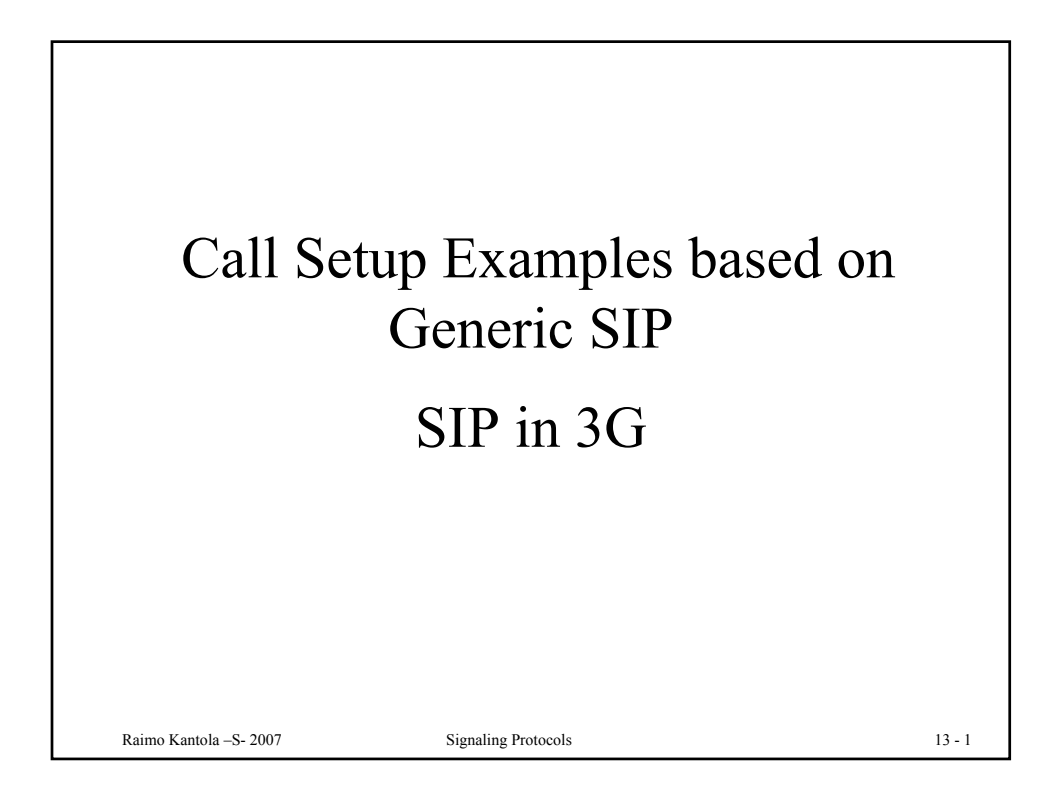

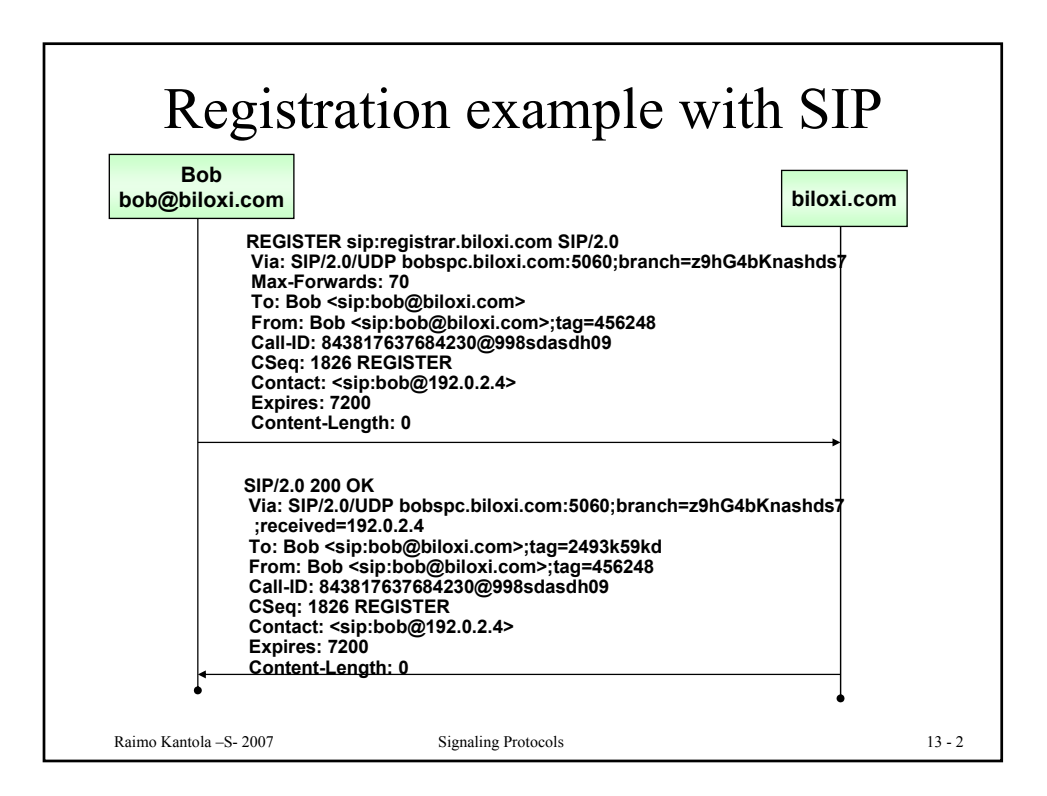

1

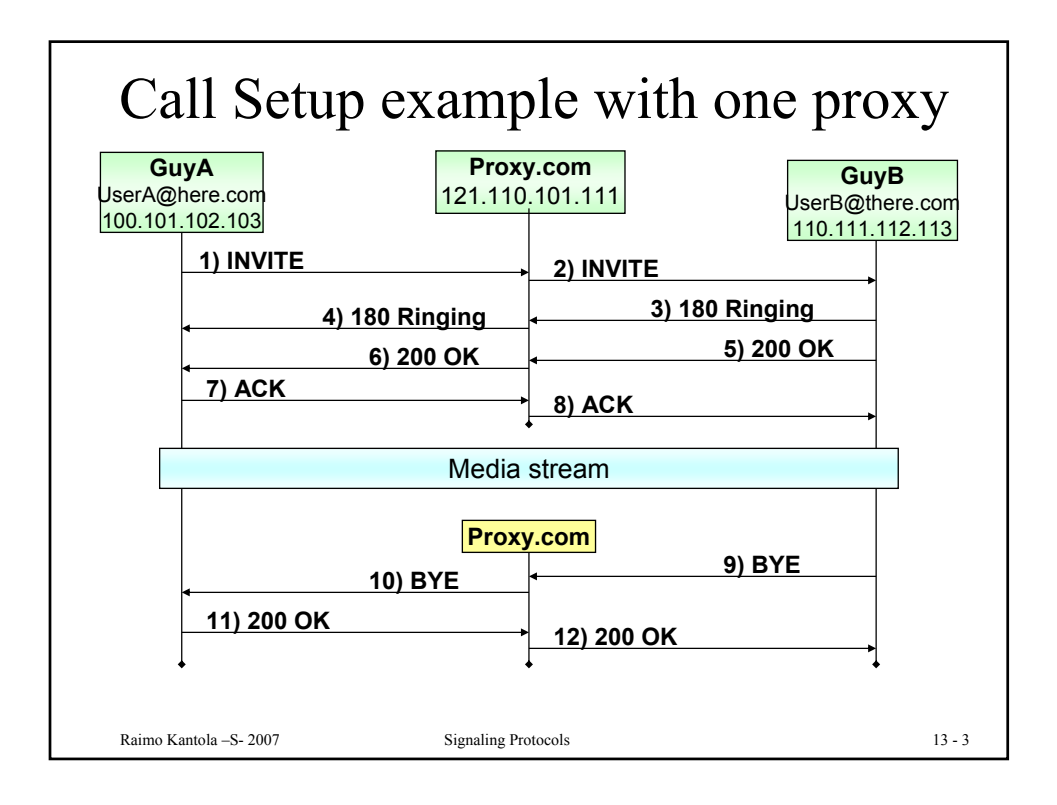

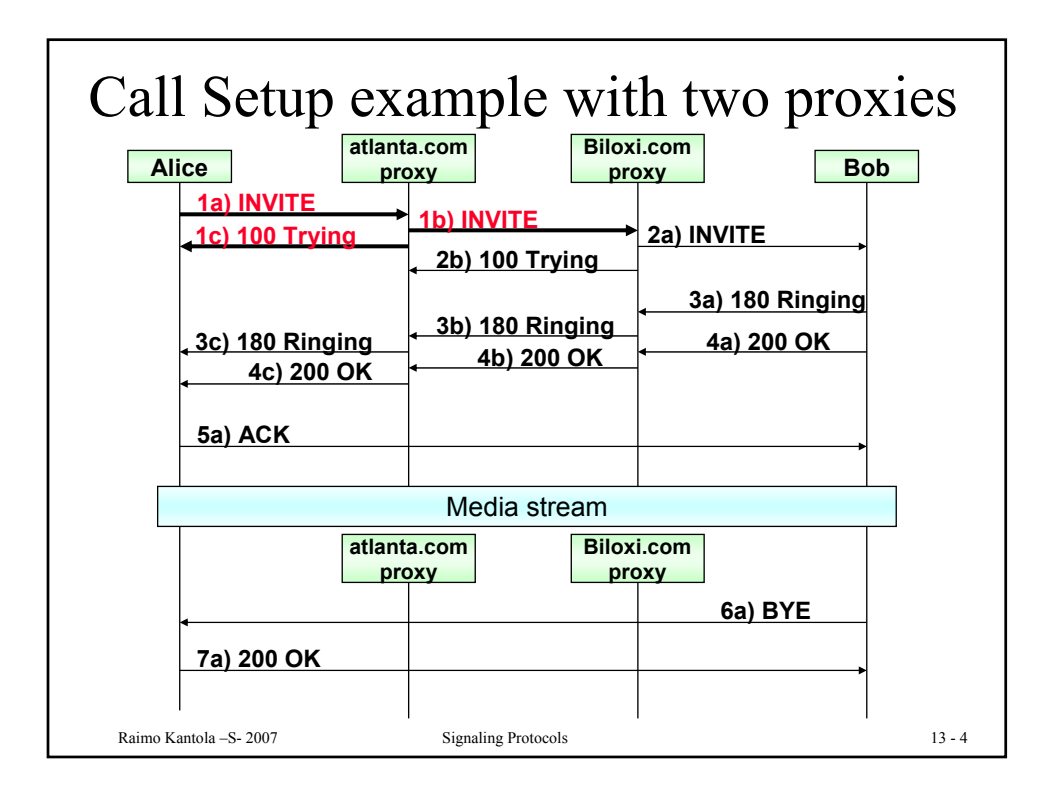

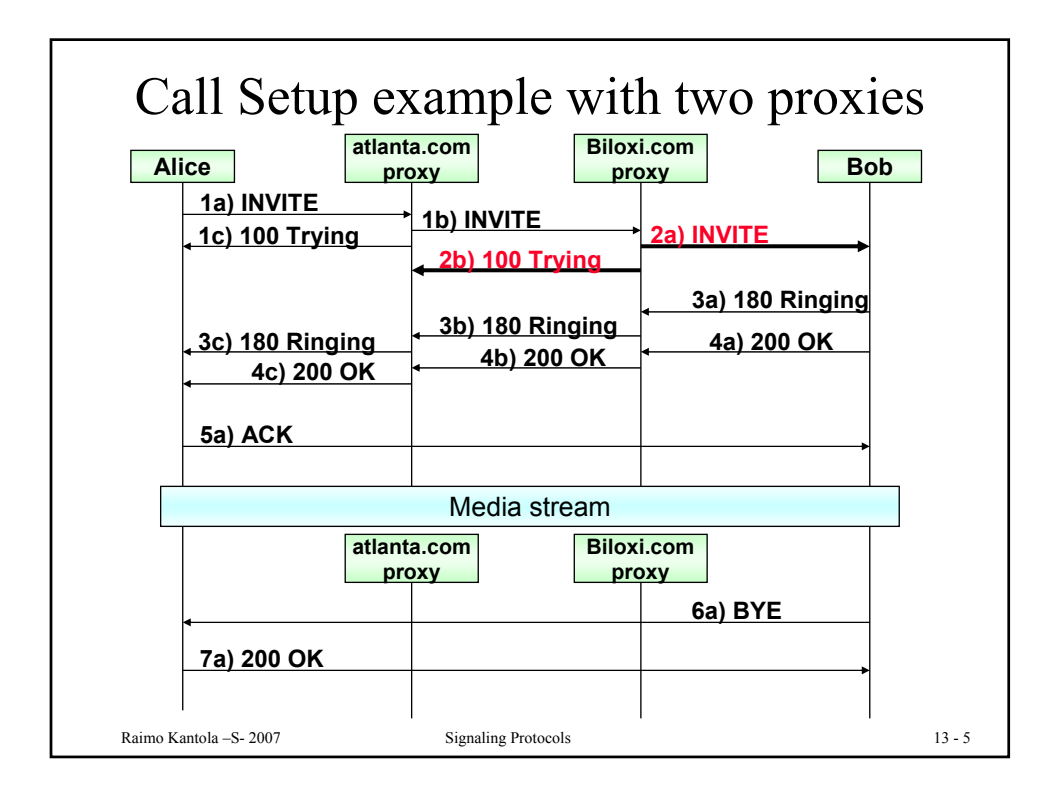

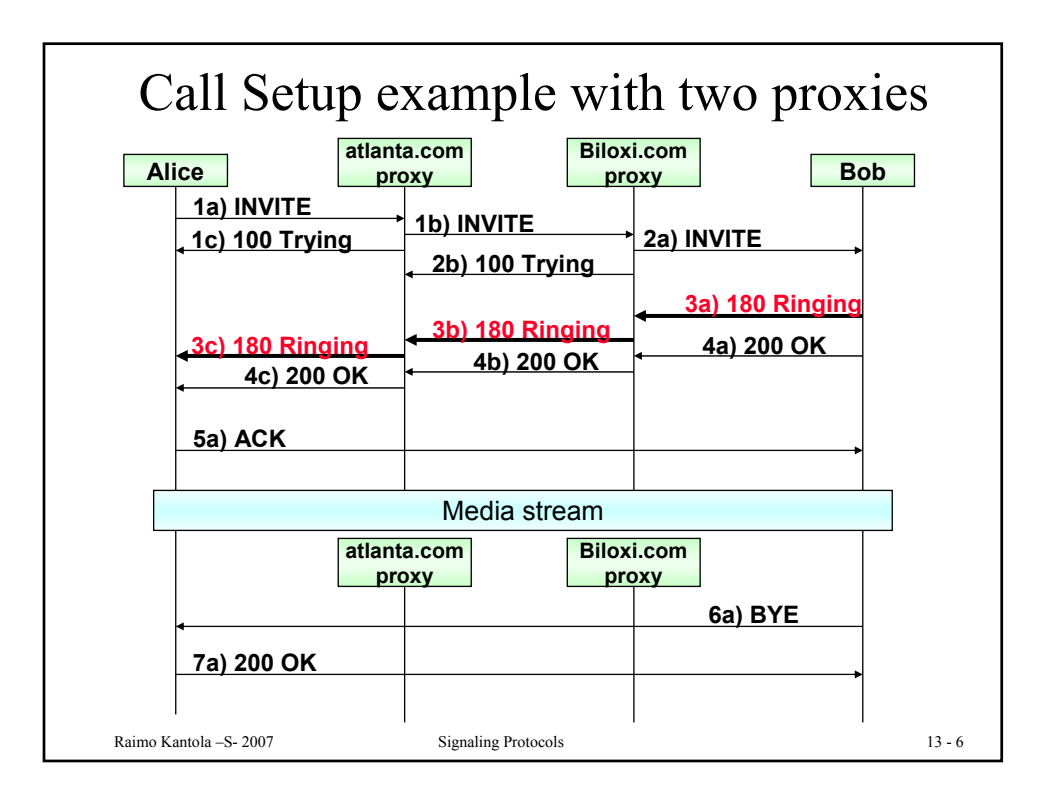

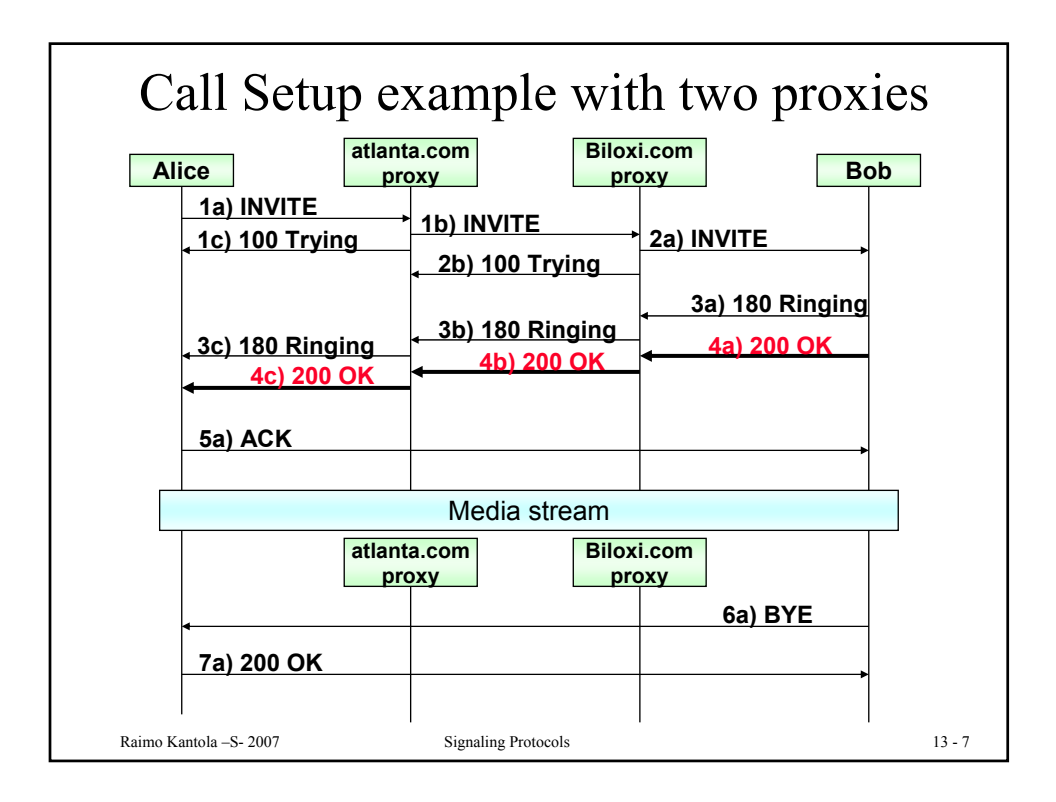

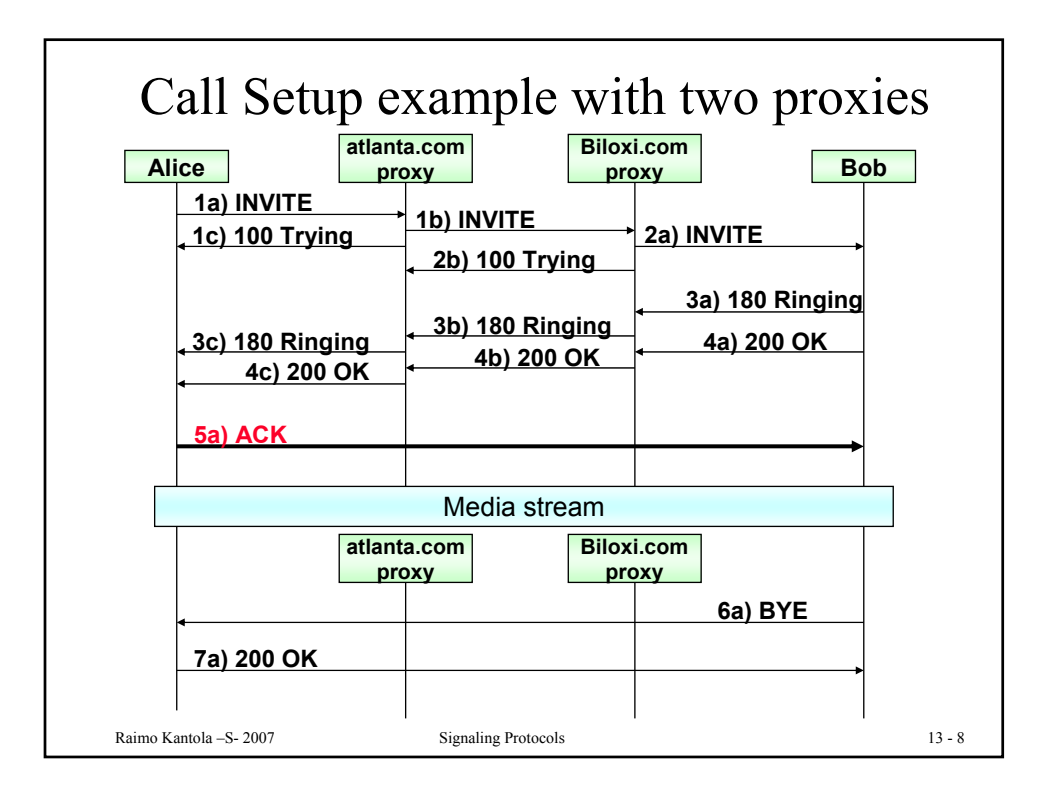

4

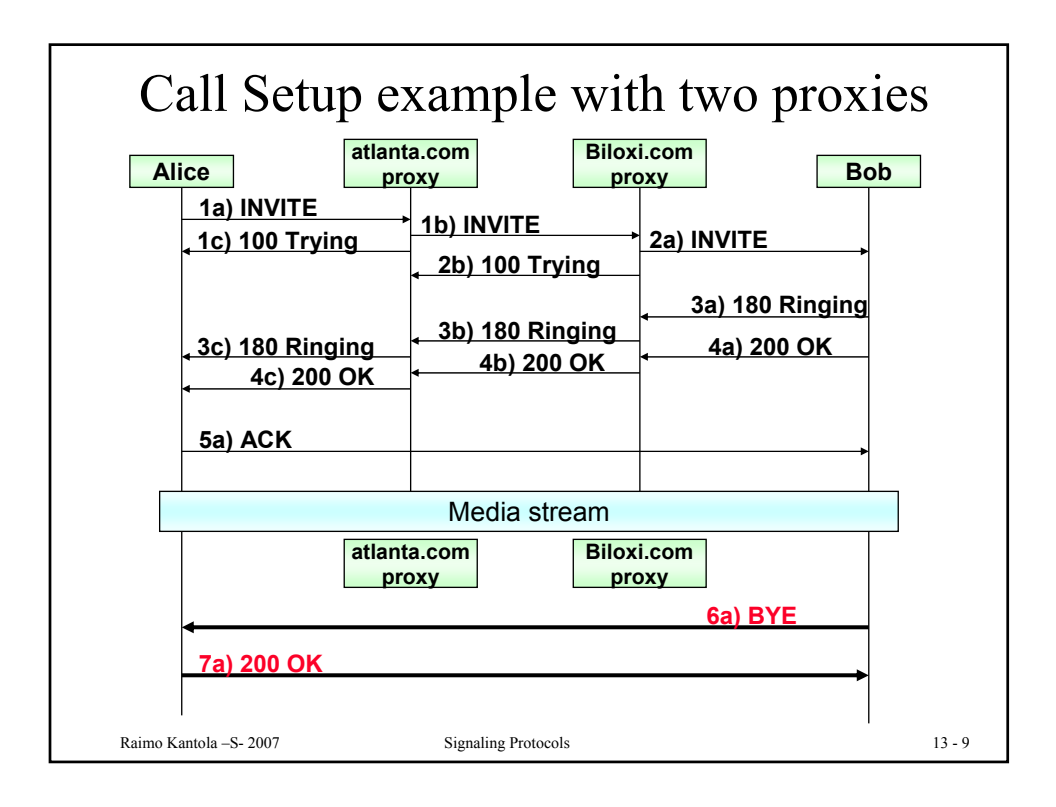

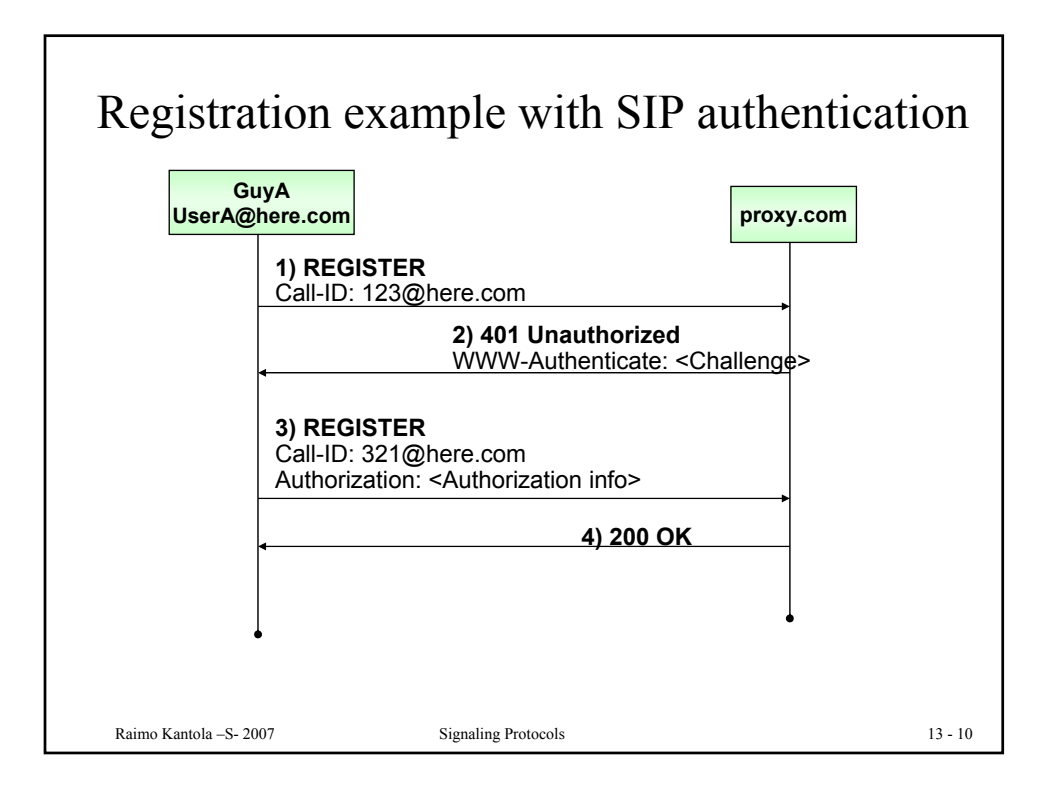

 $\overline{a}$ 

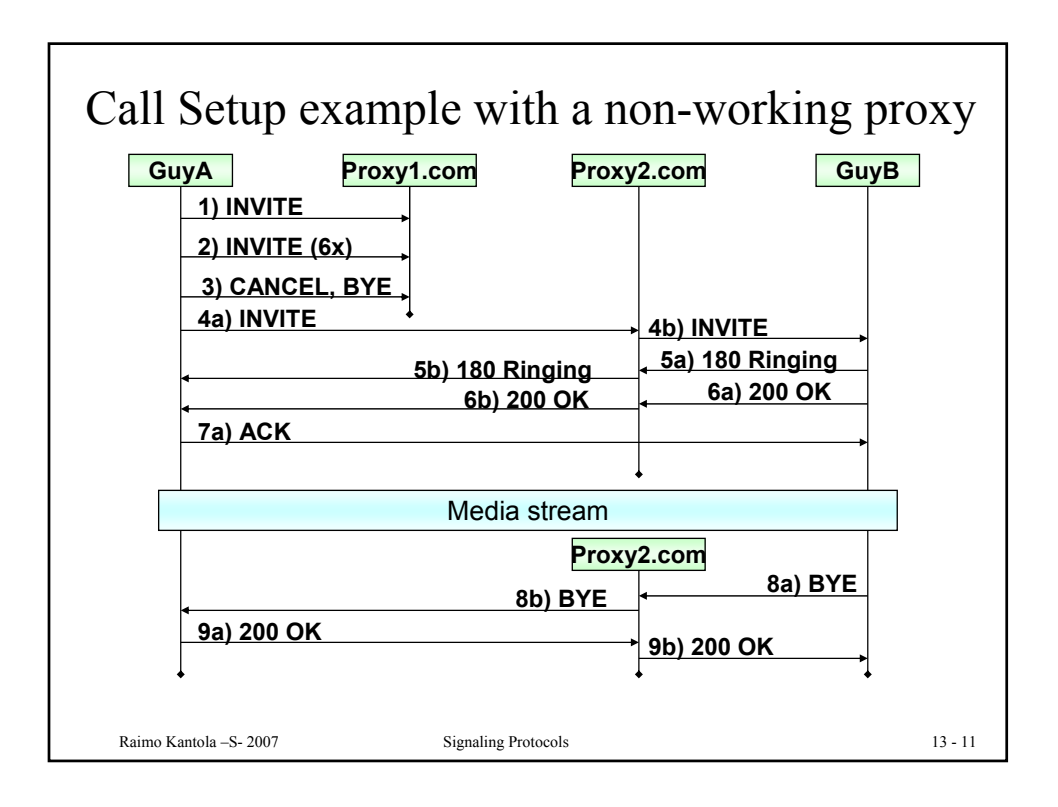

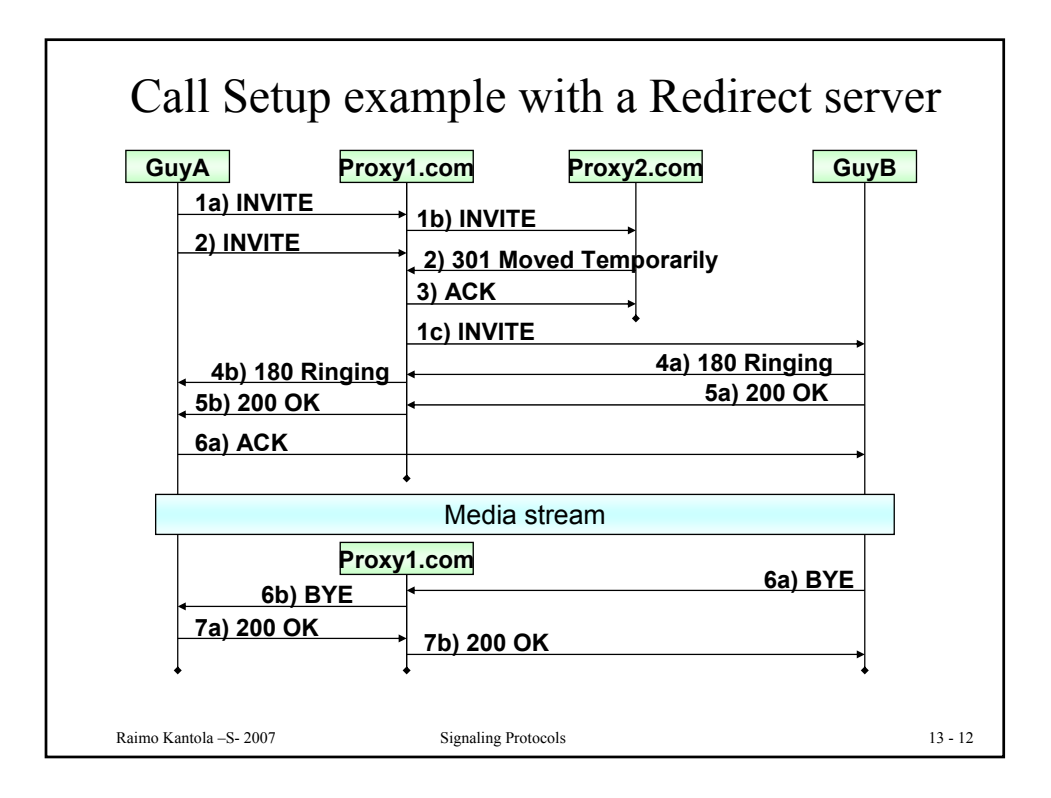

6

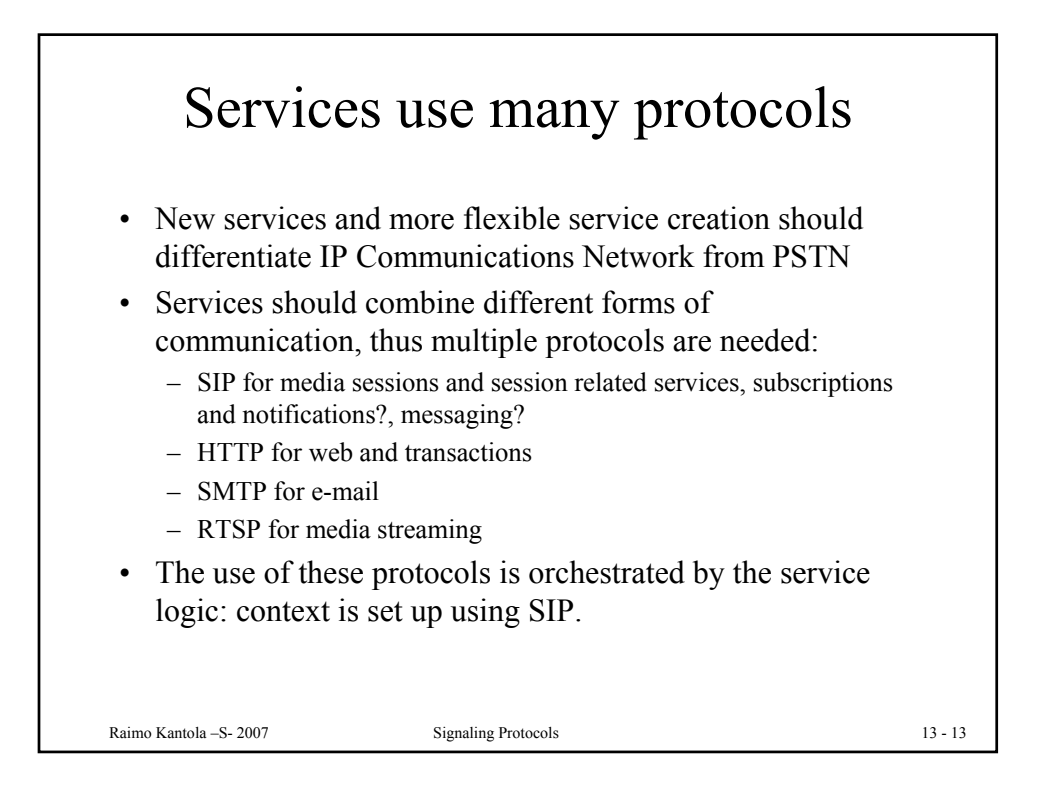

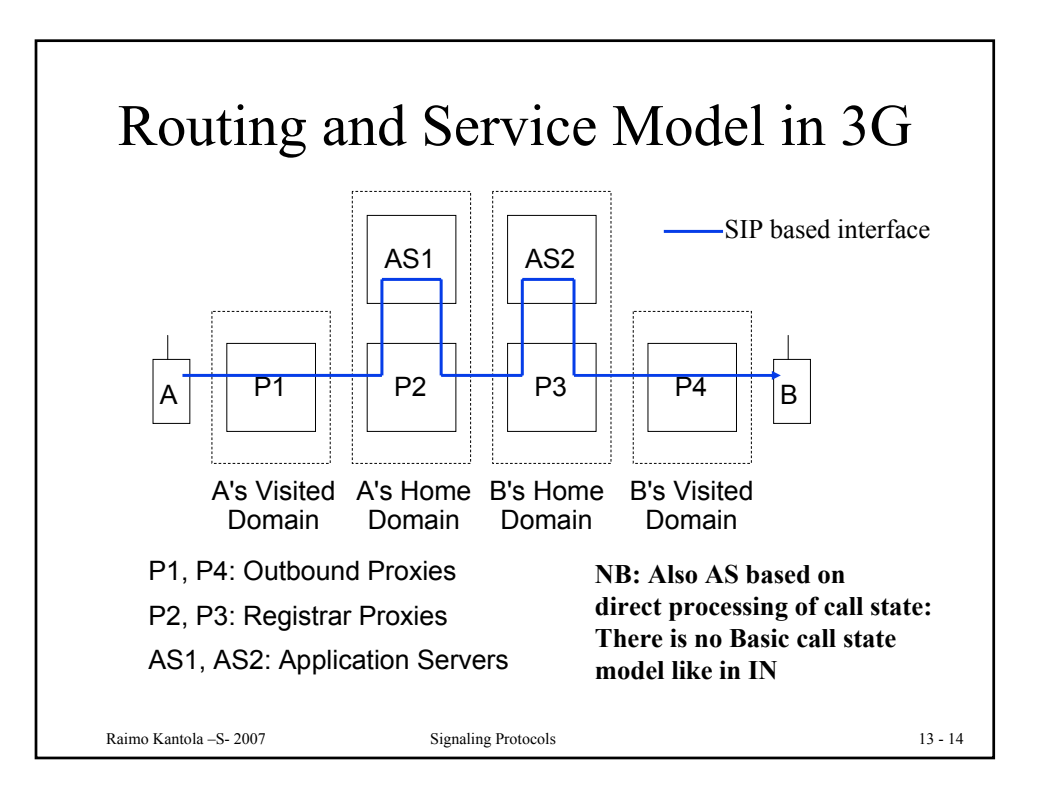

 $\overline{ }$ 

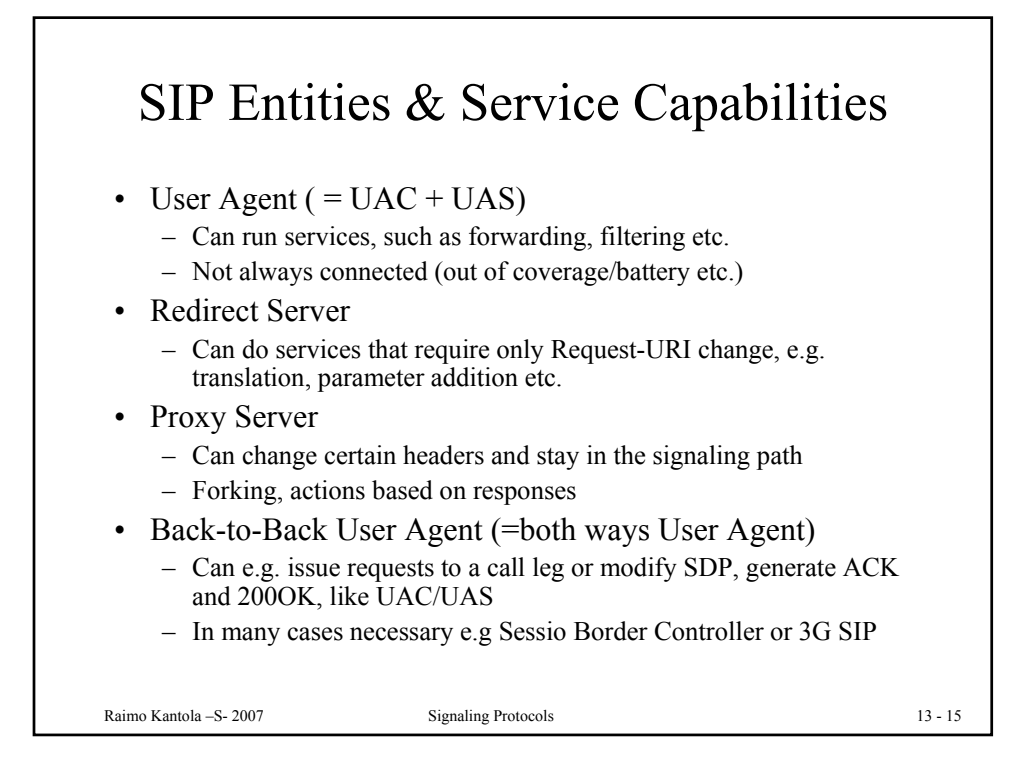

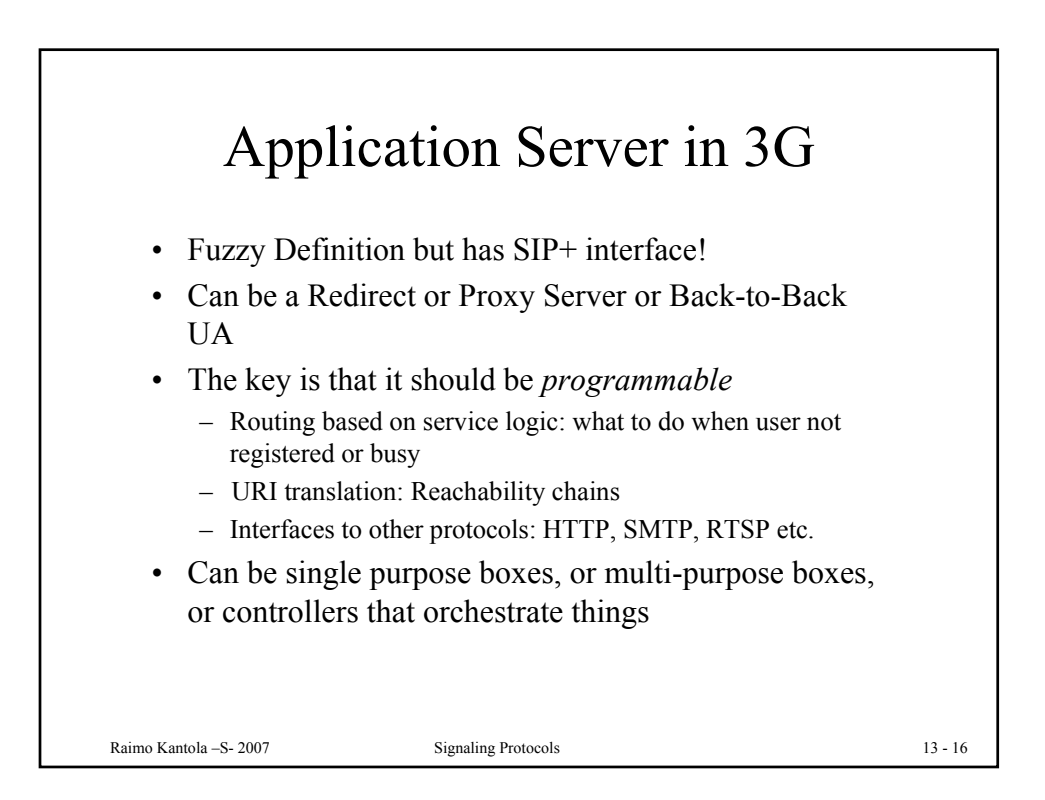

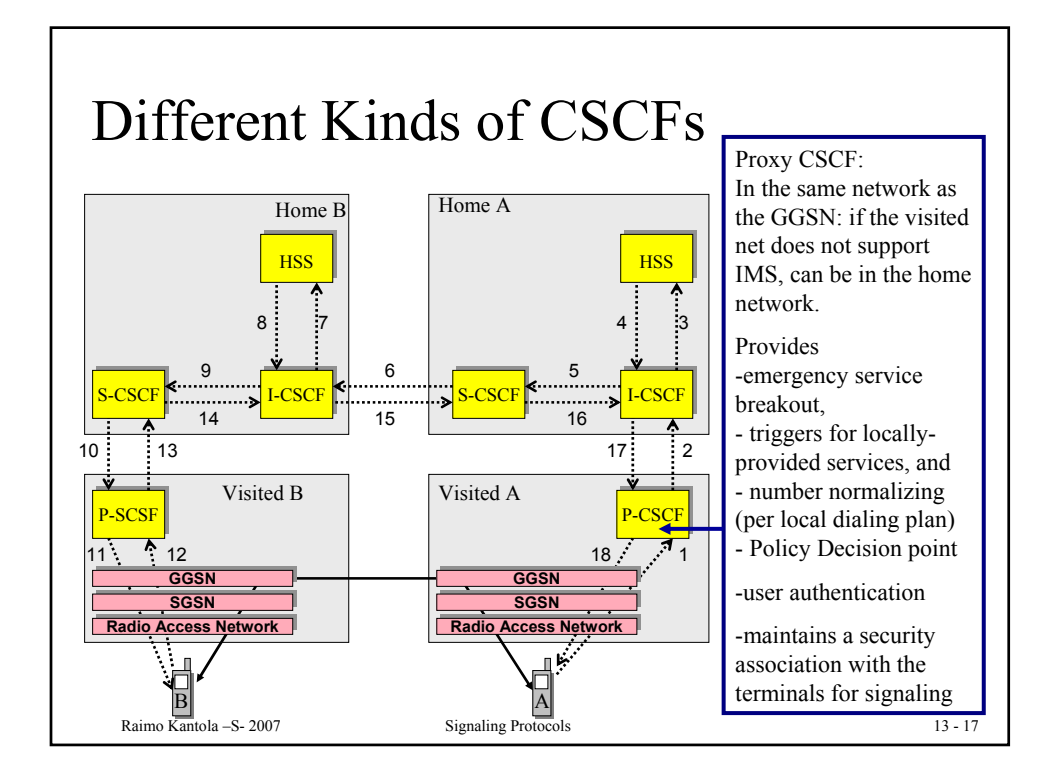

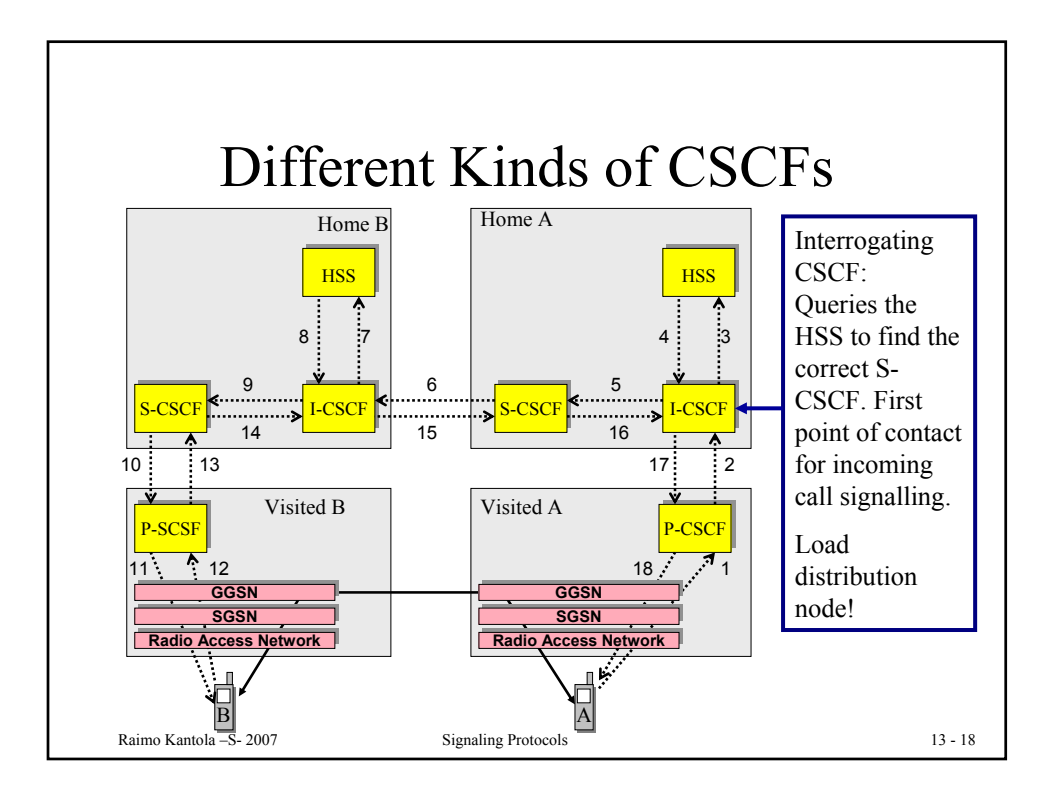

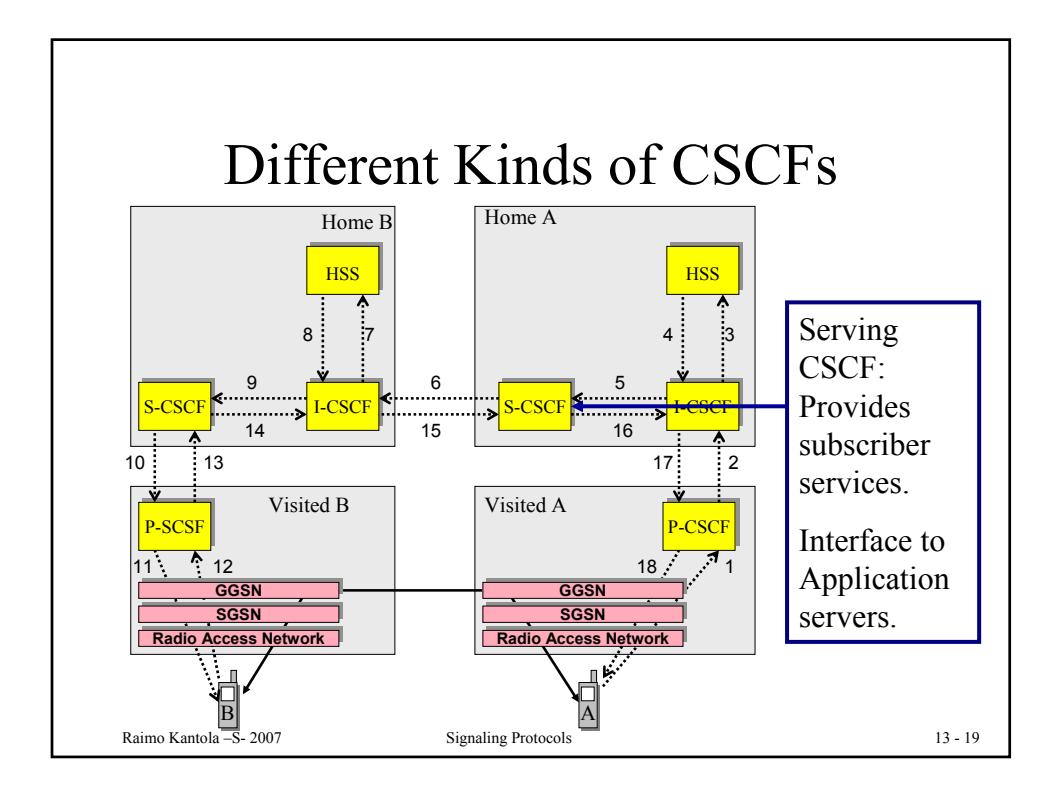

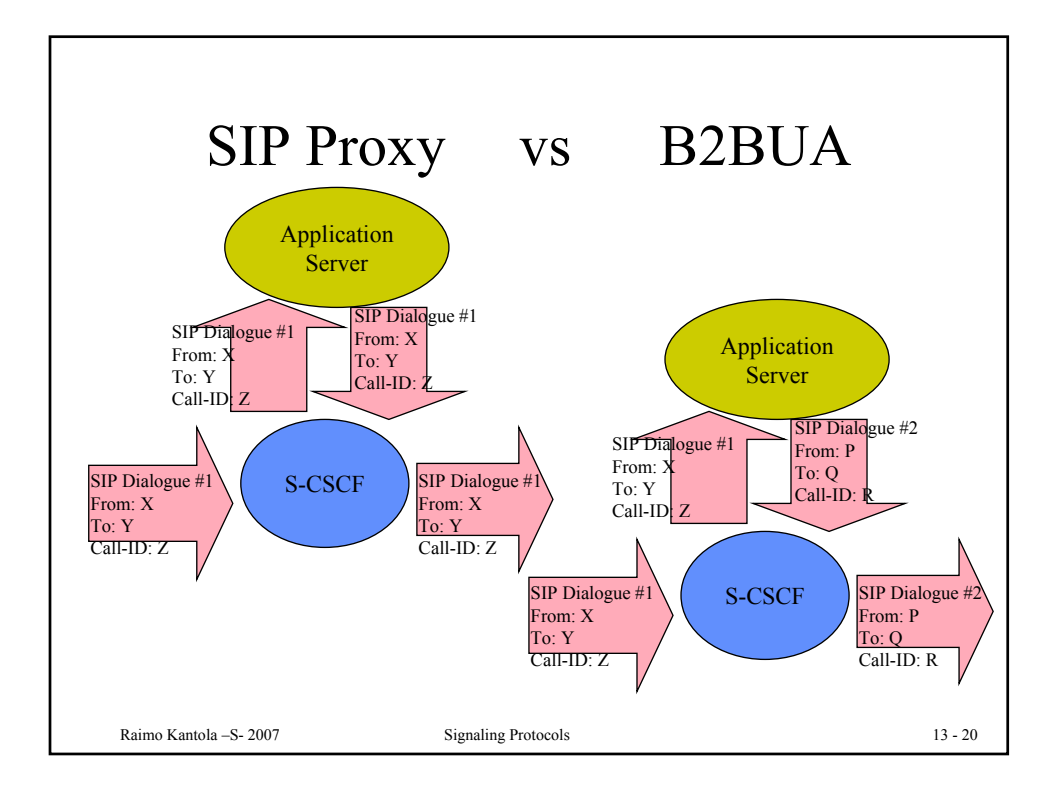

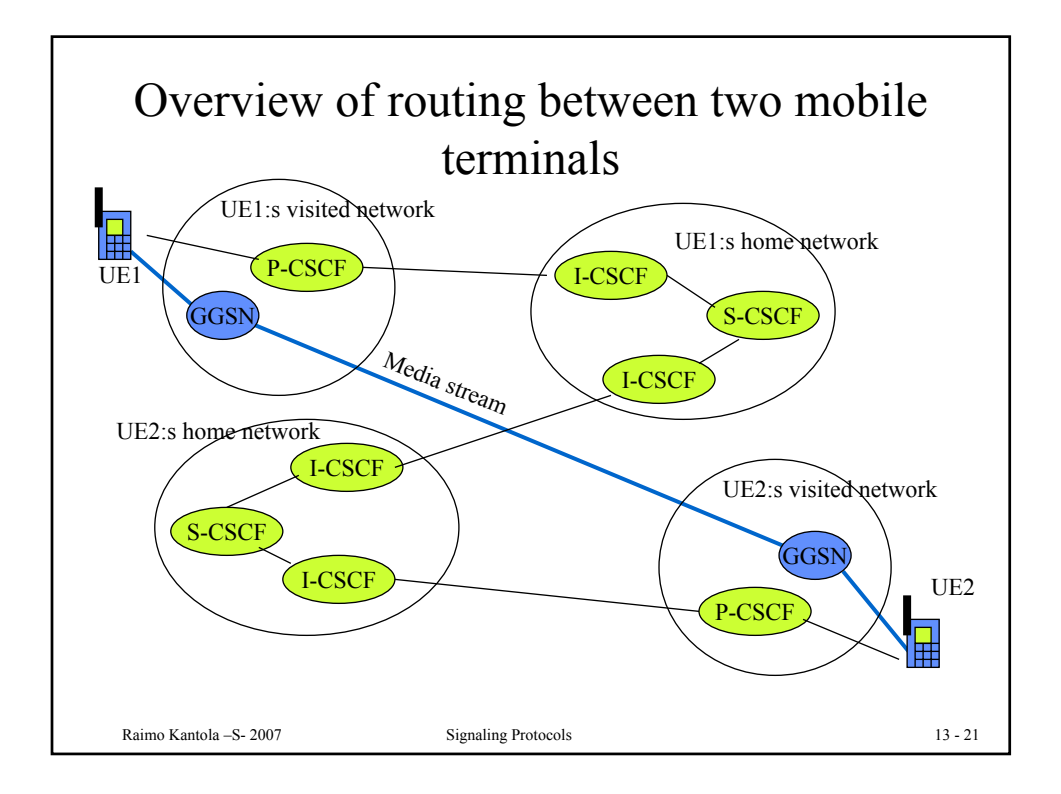

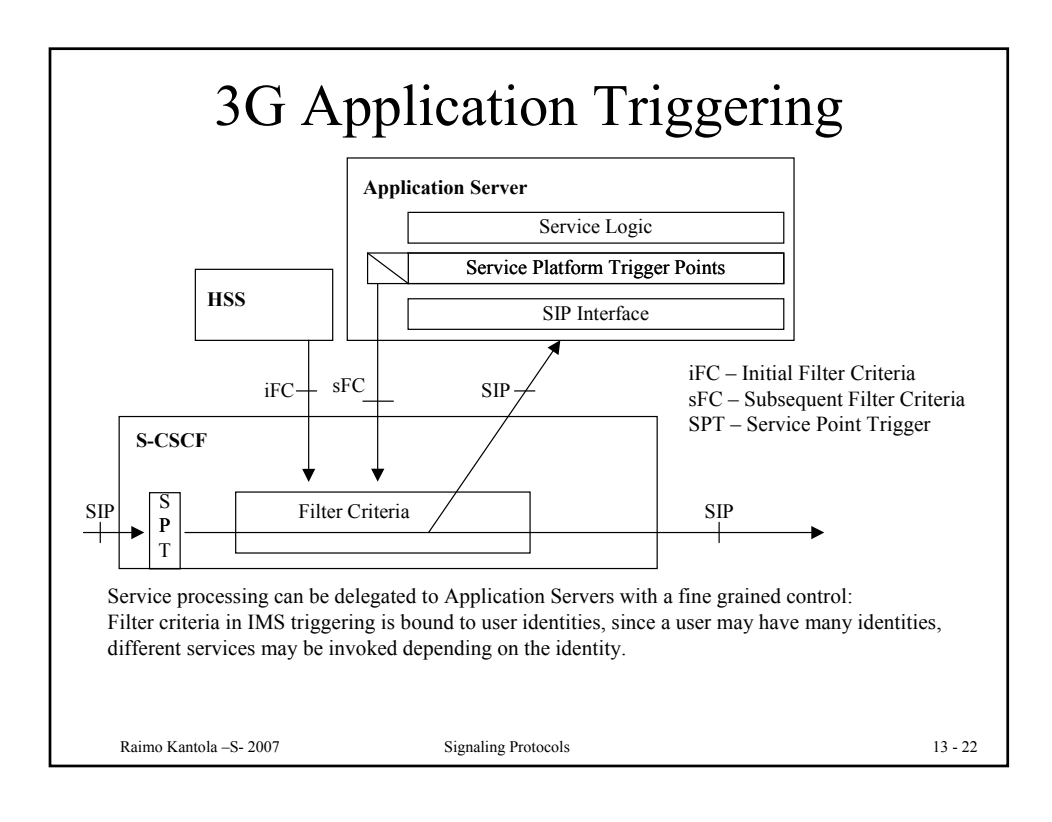

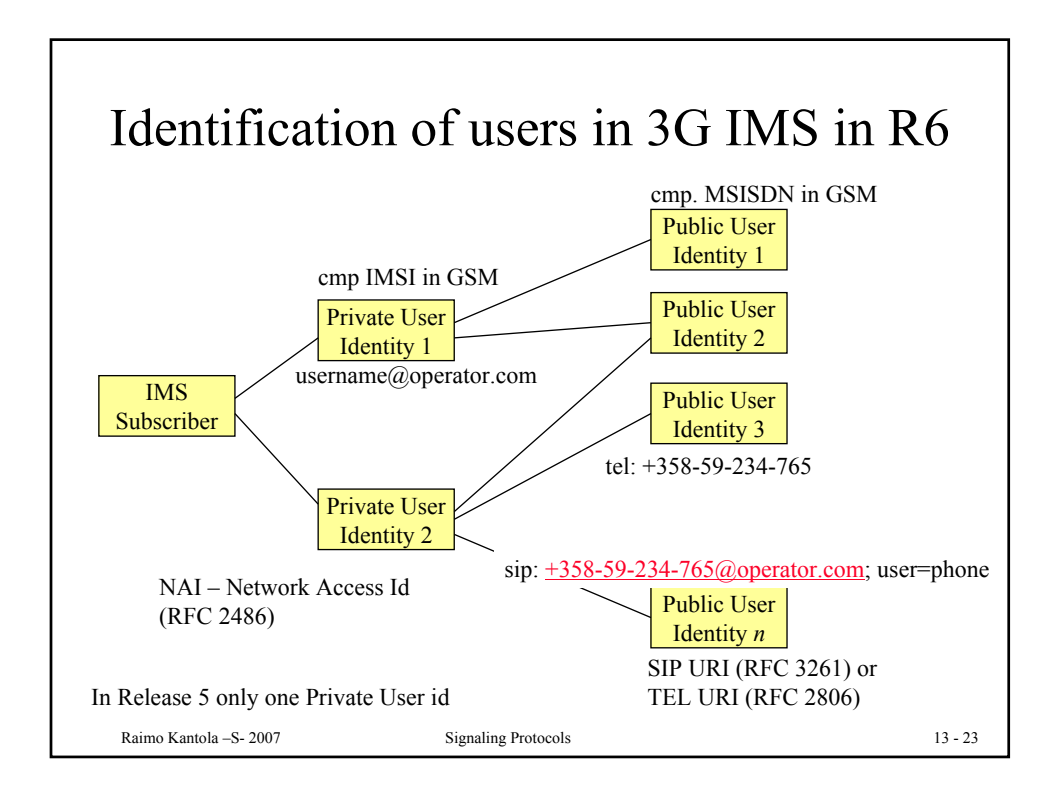

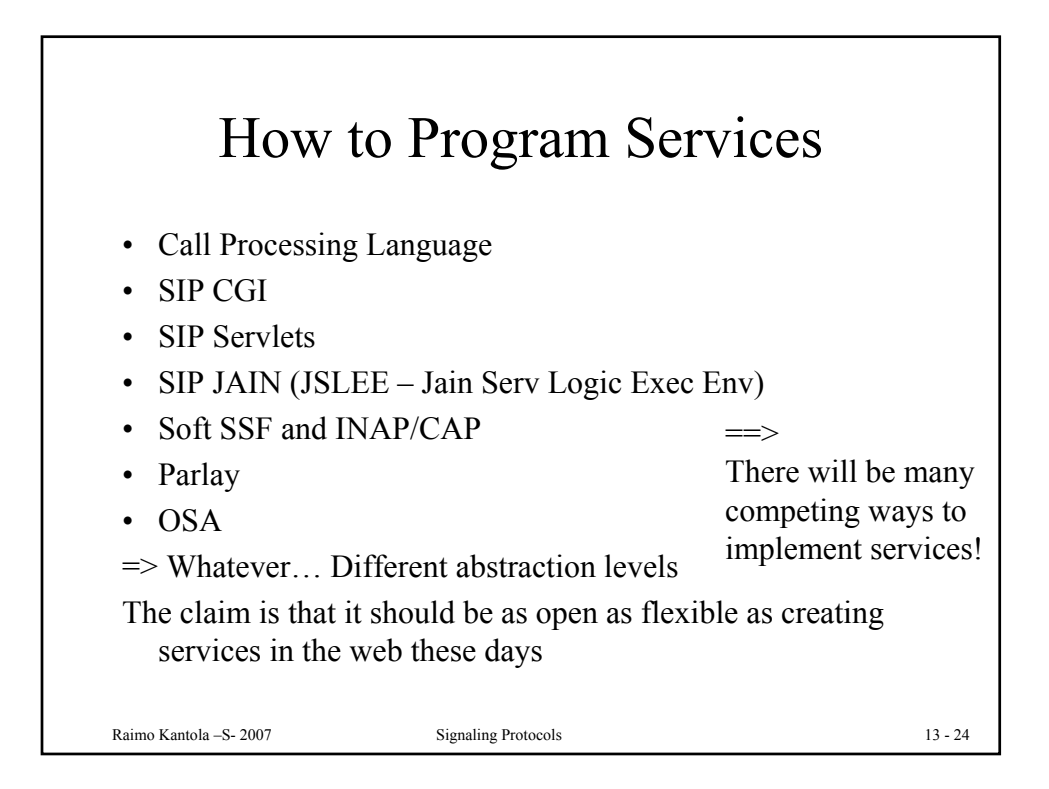

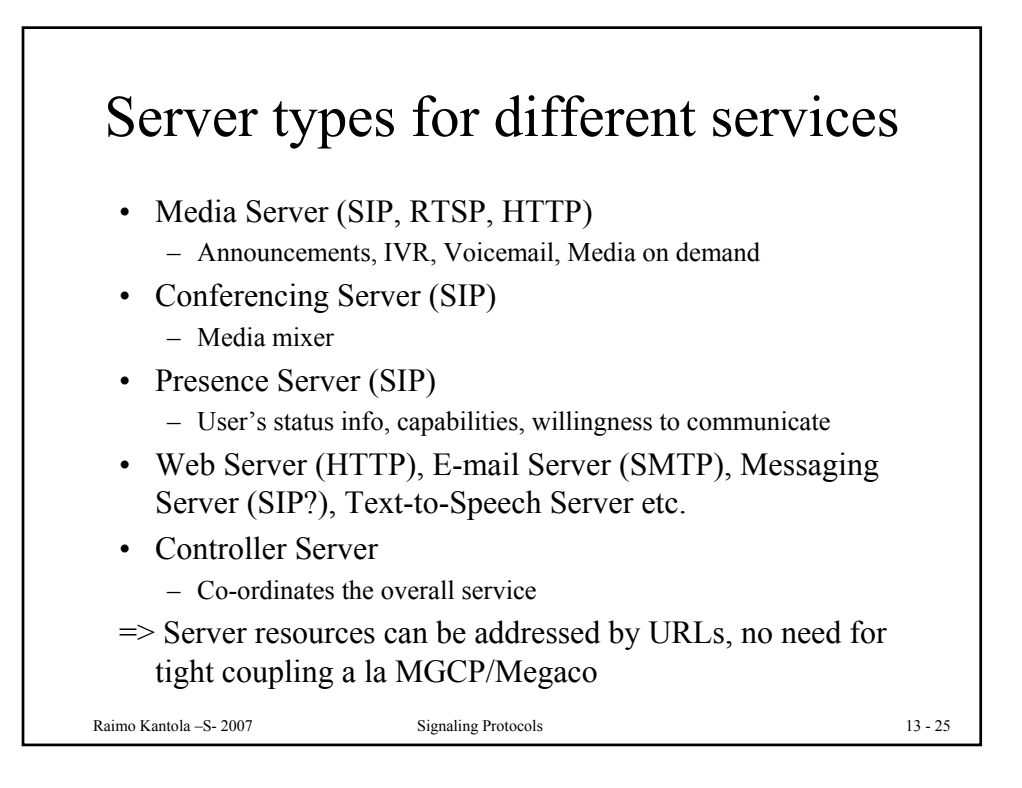

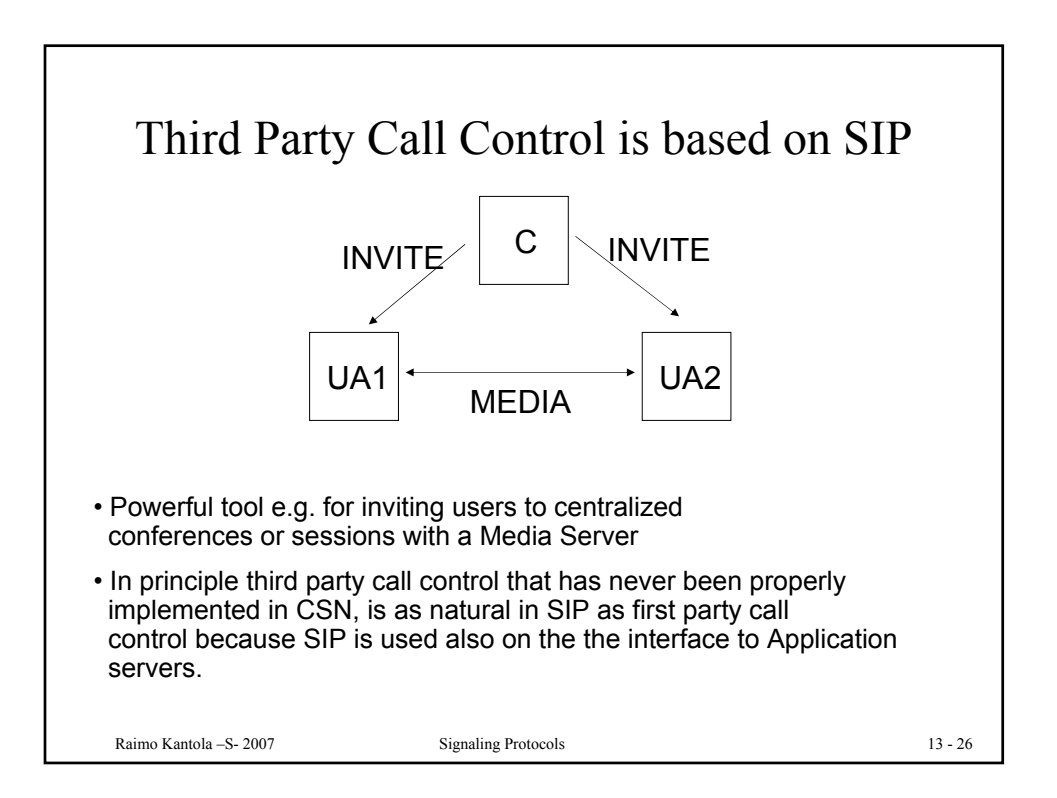

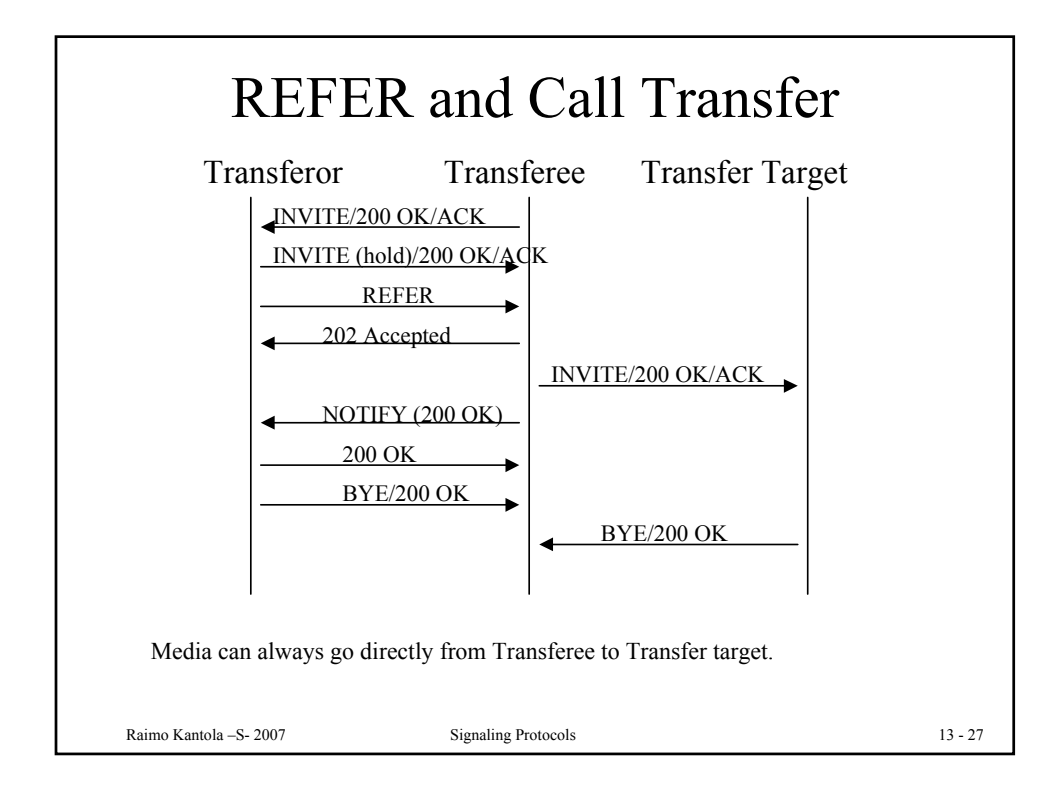

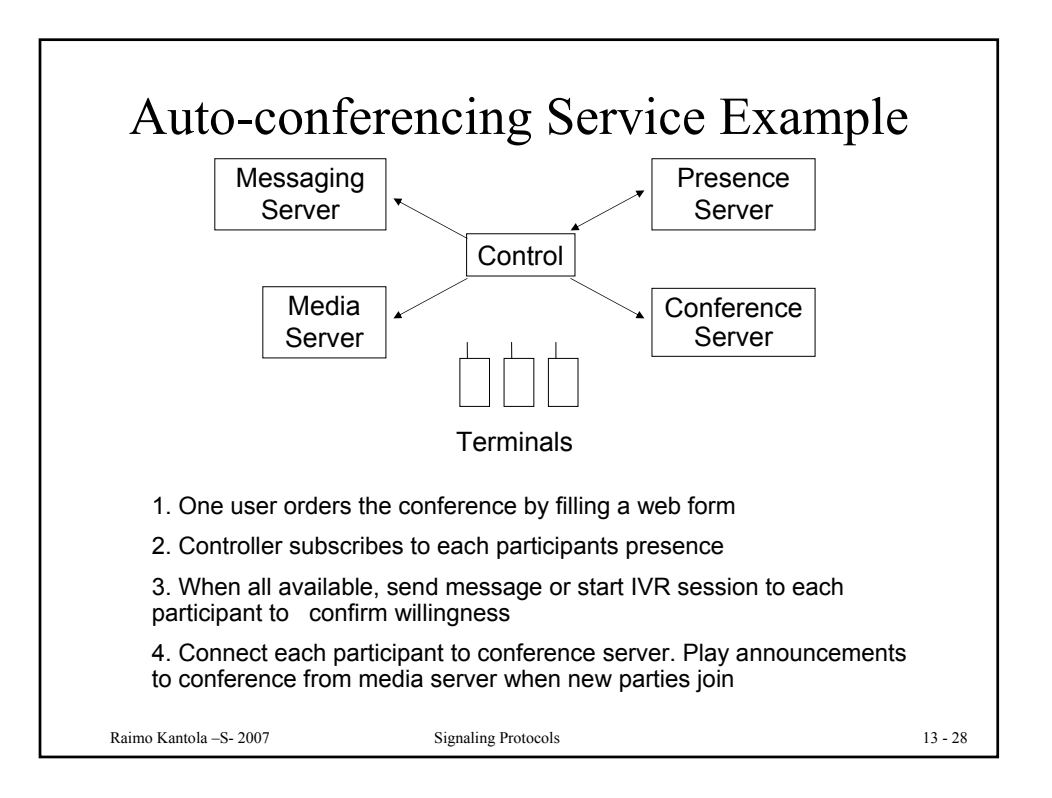

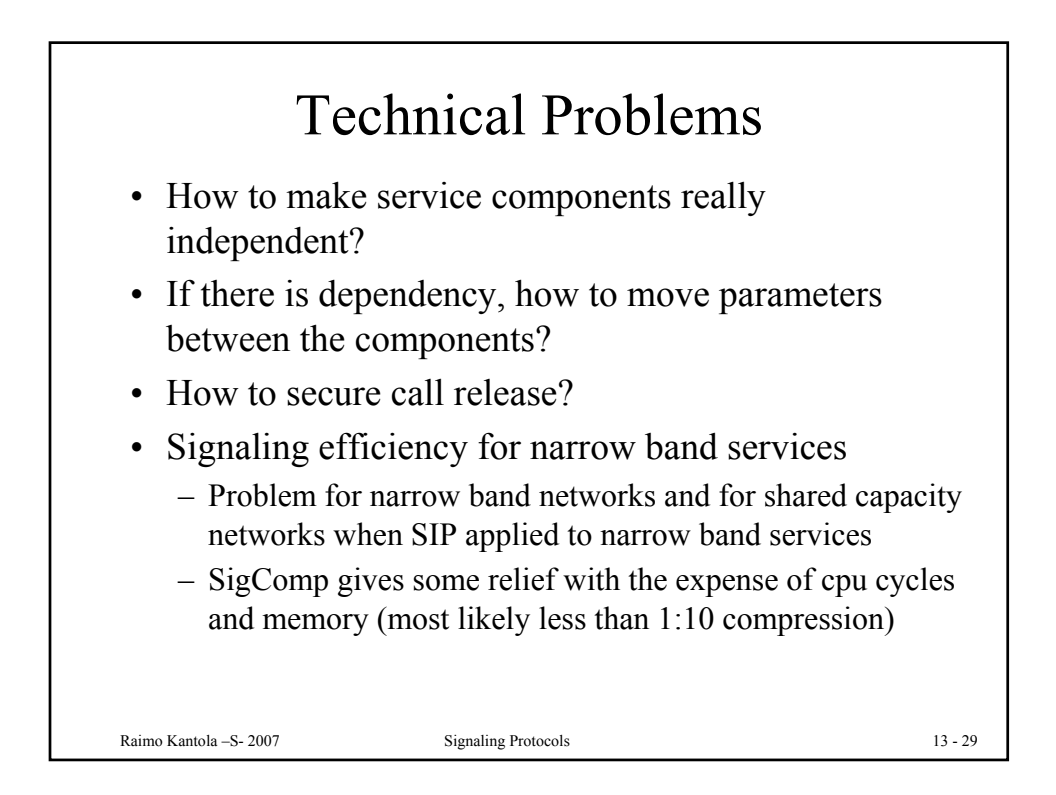

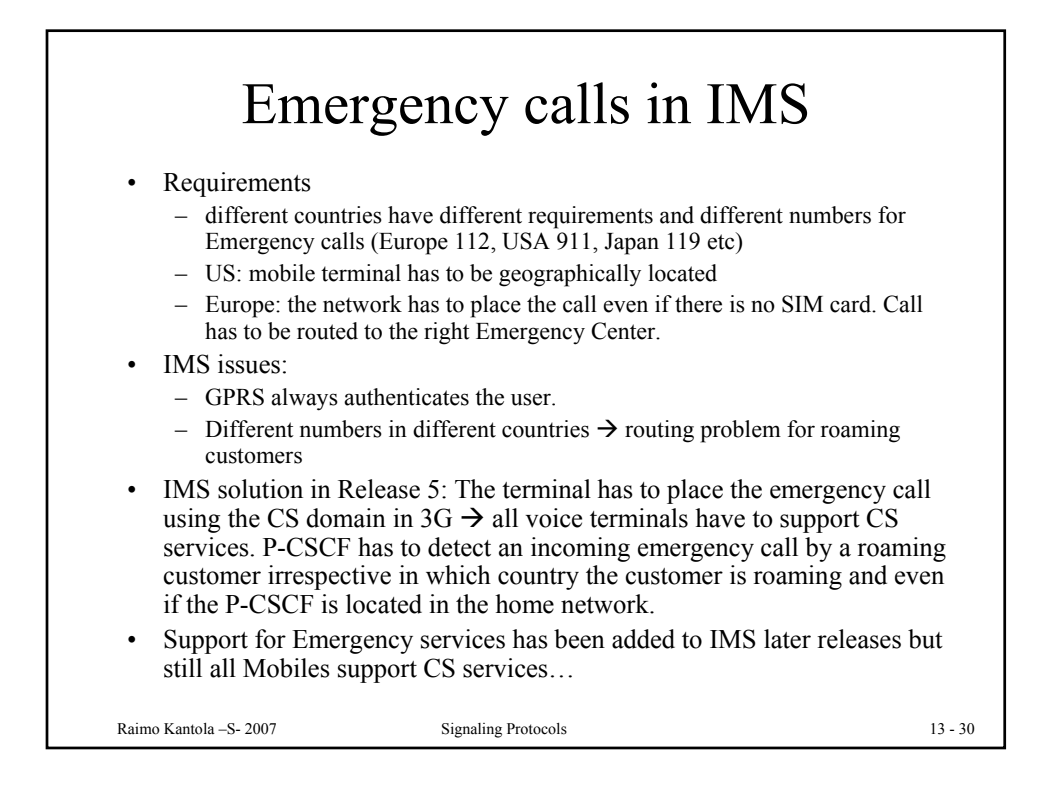

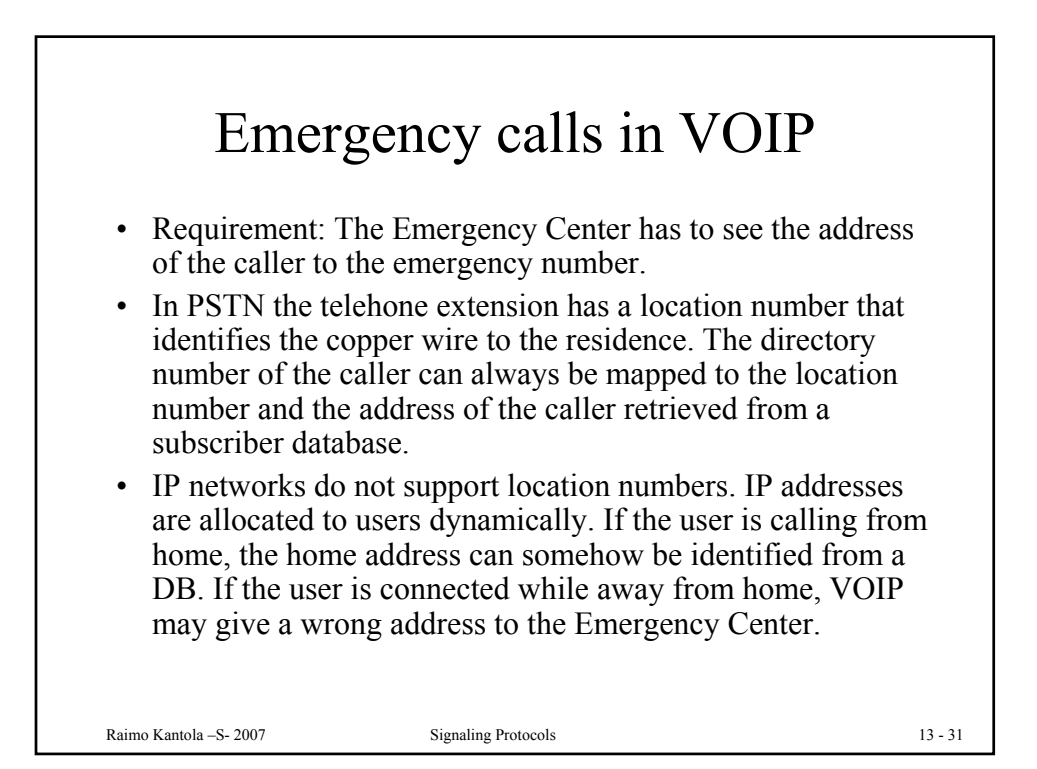

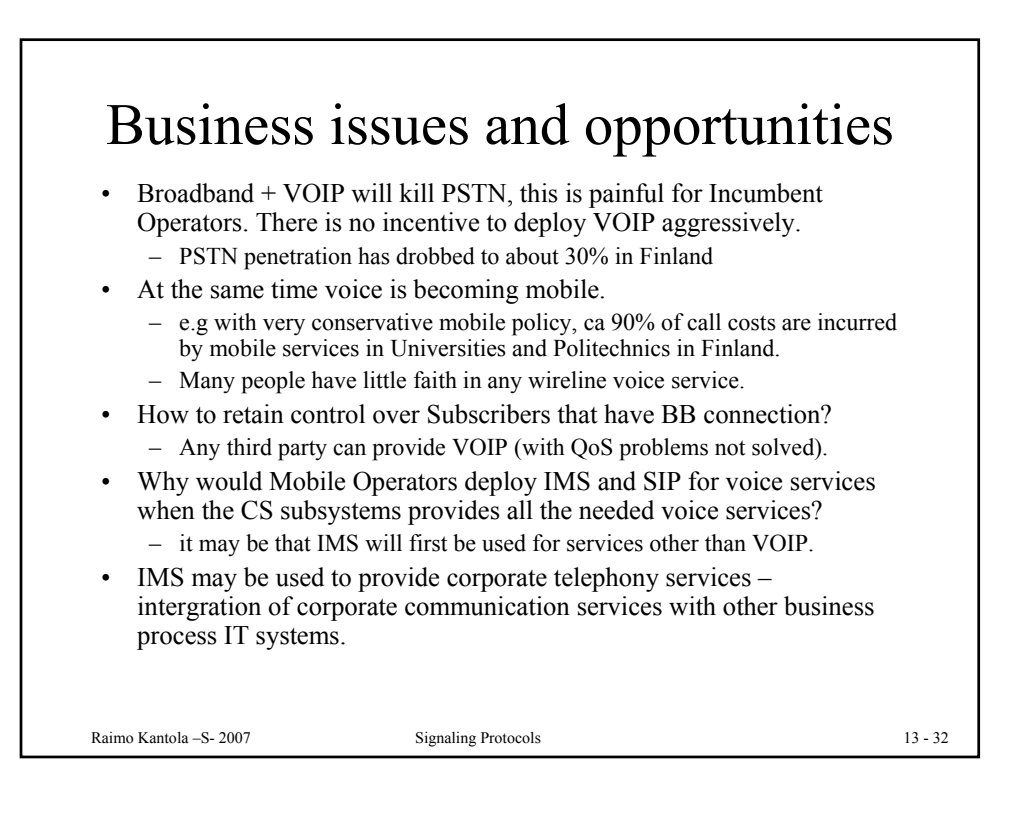

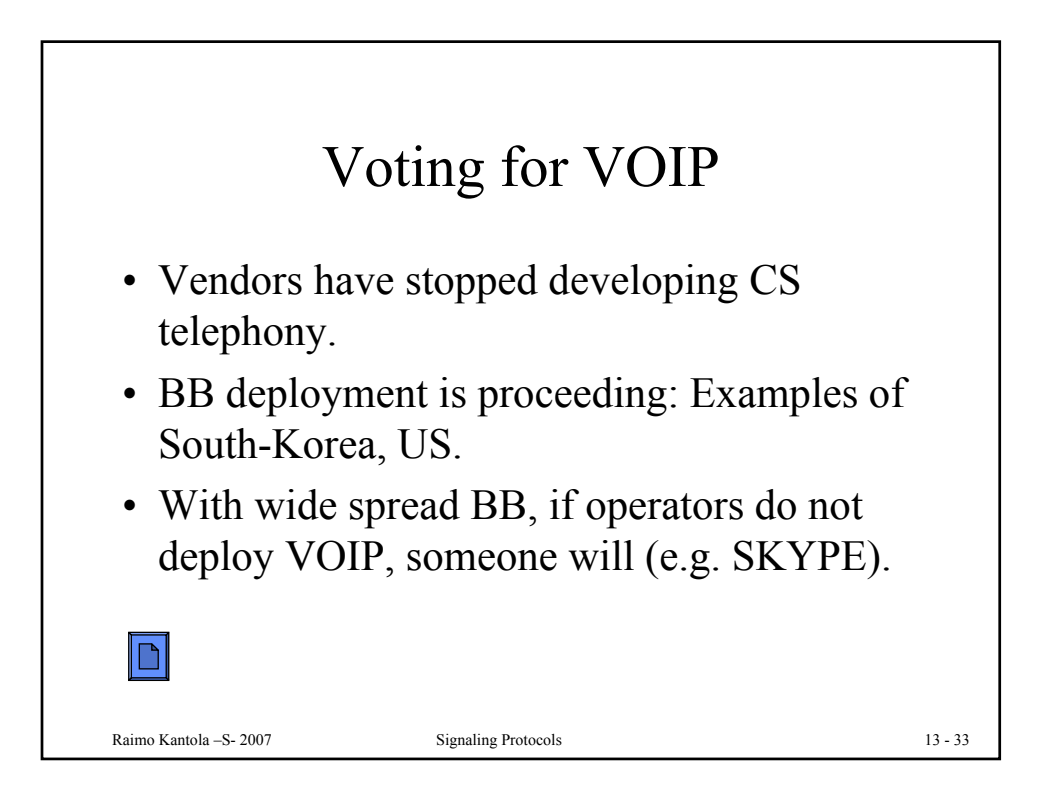

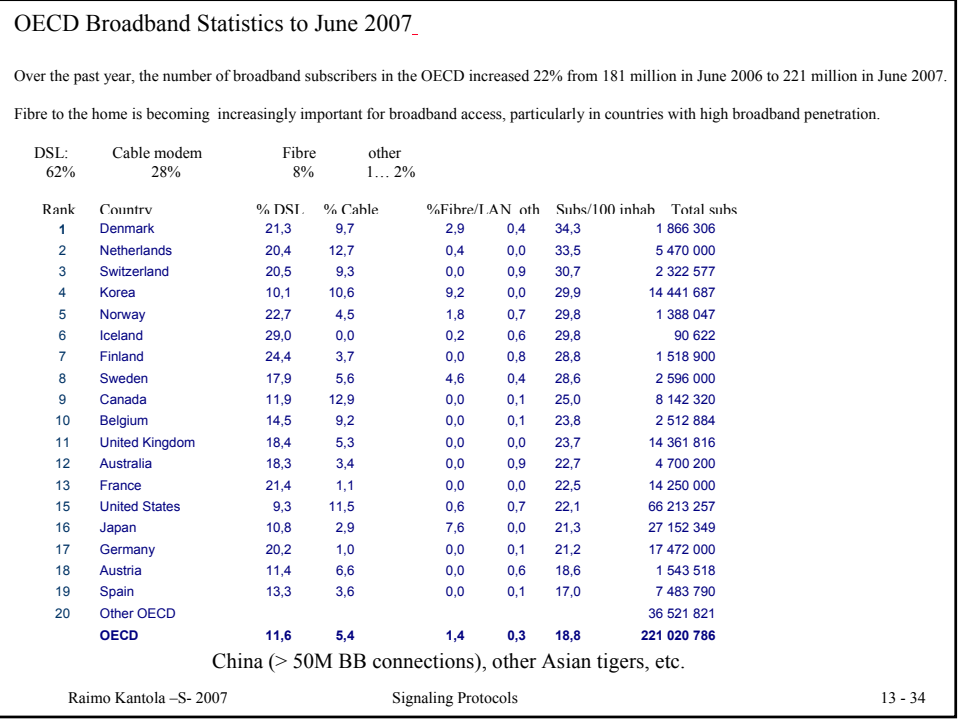

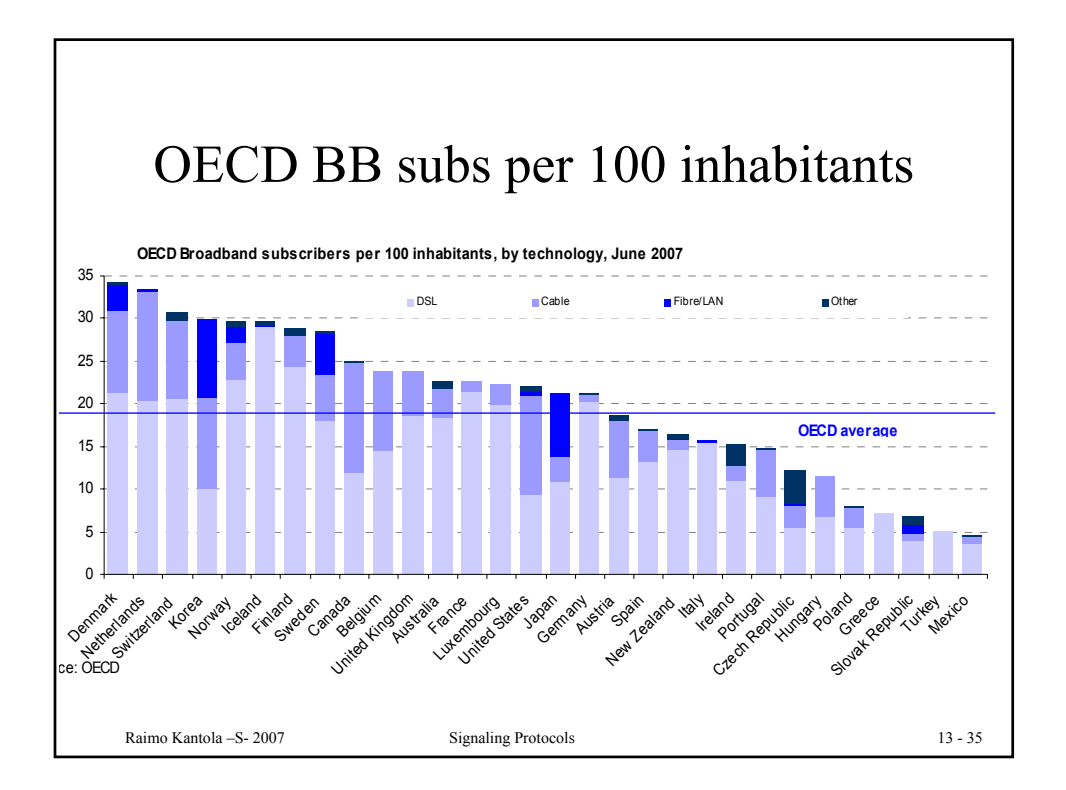

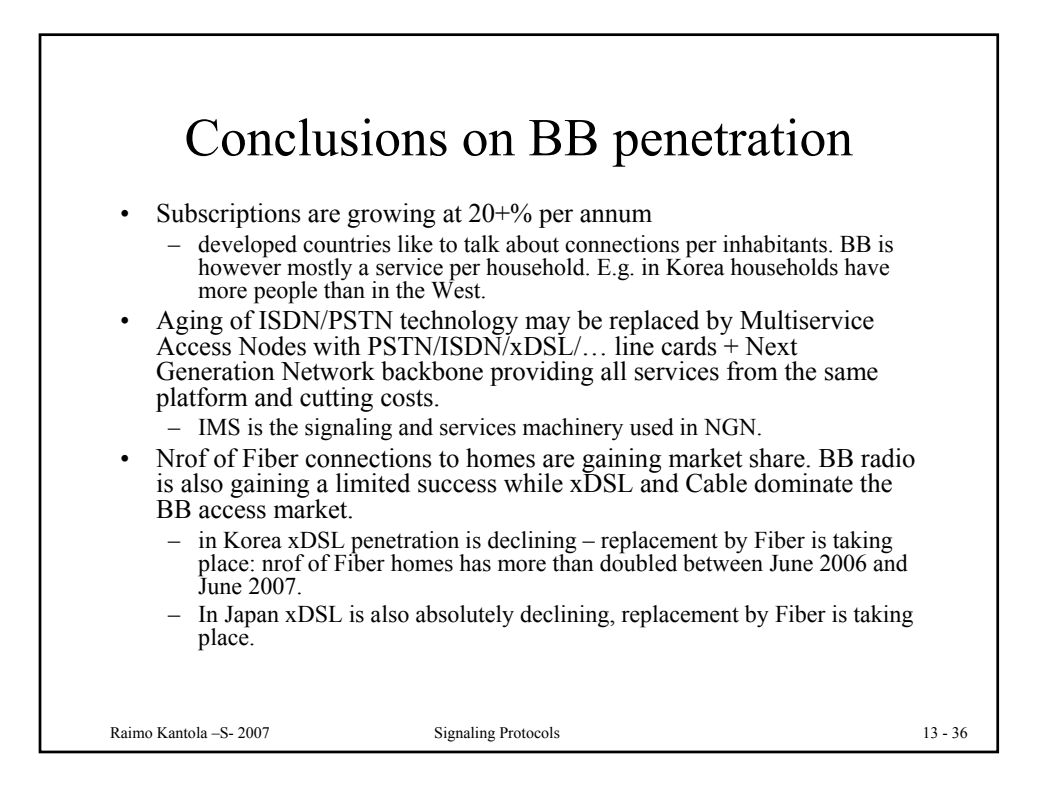

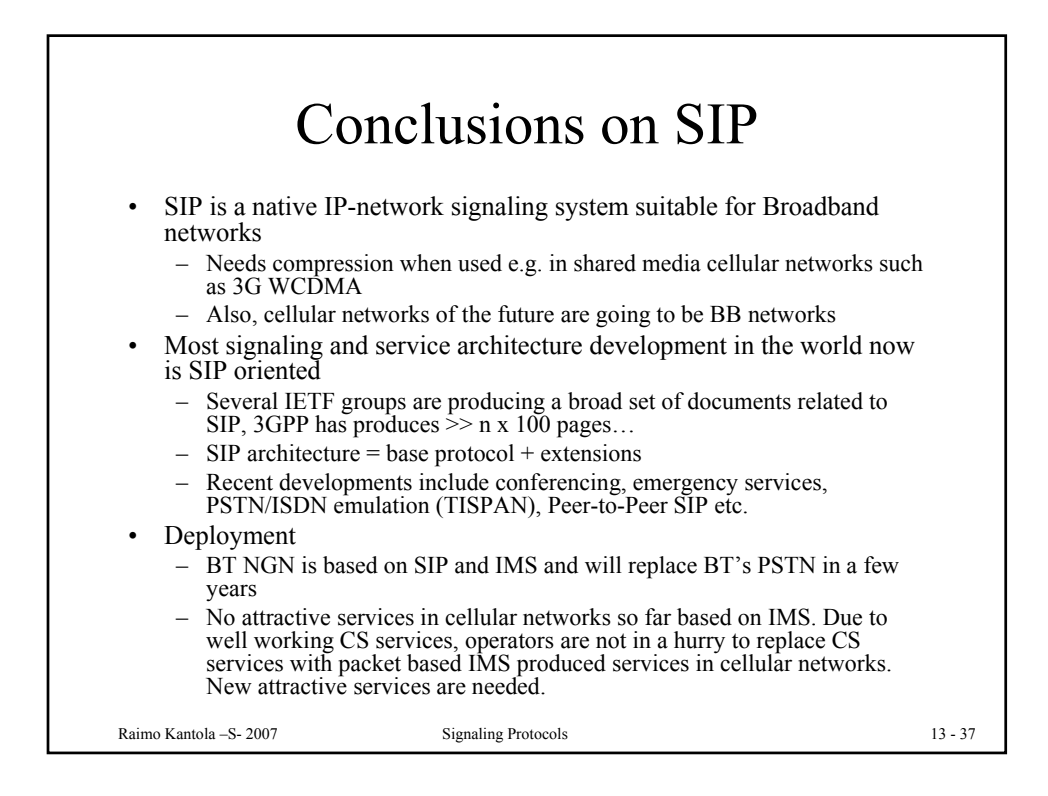

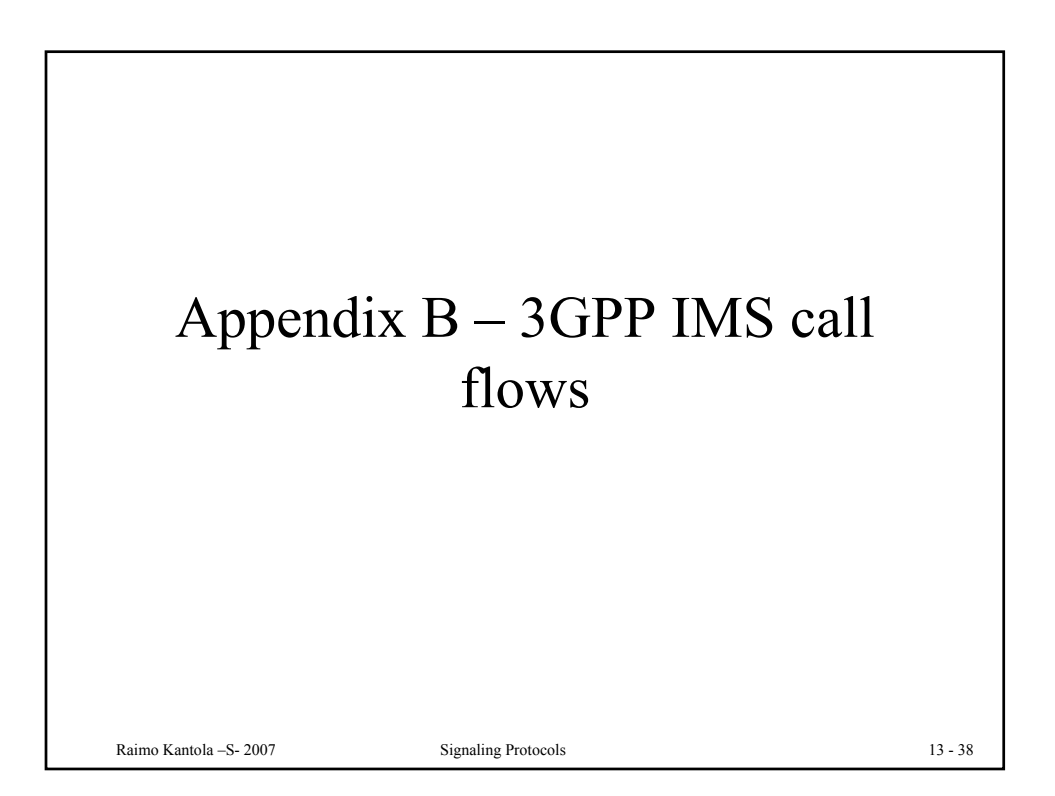

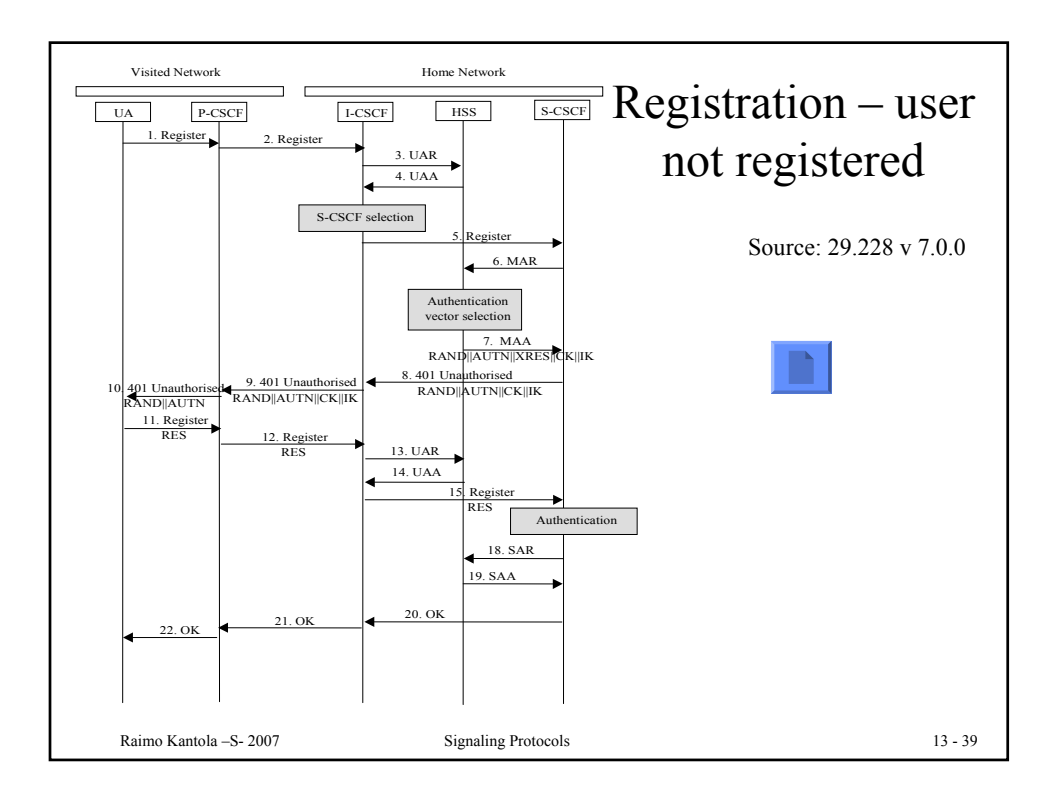

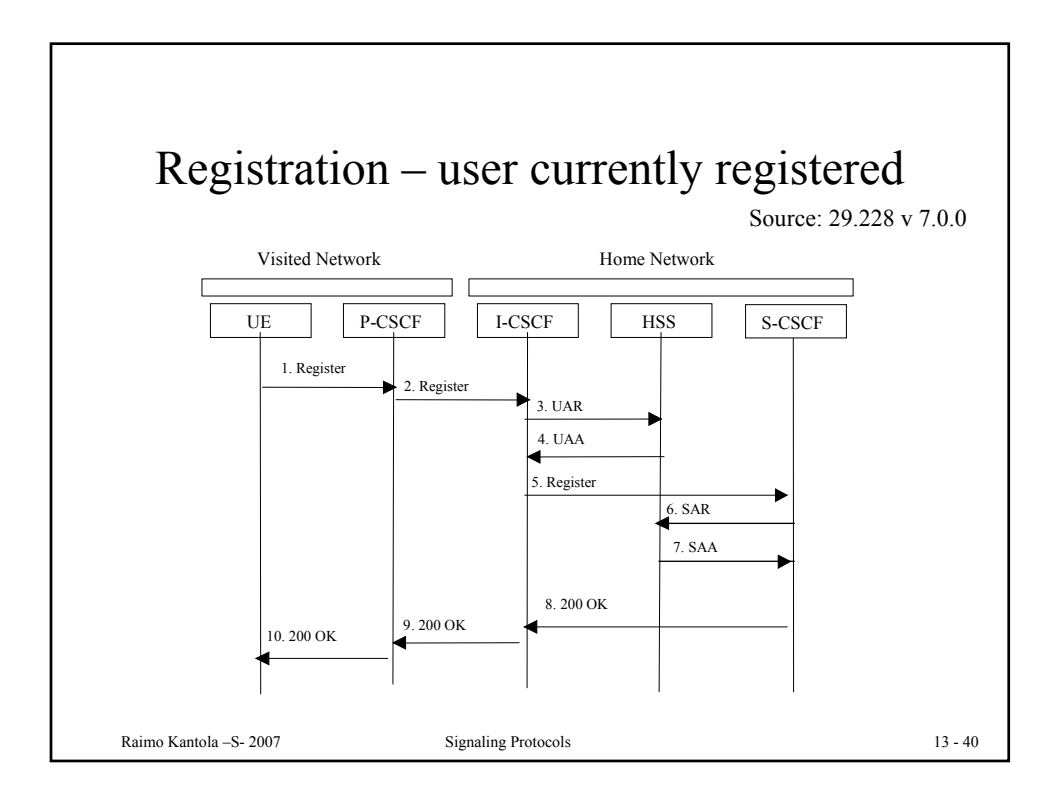

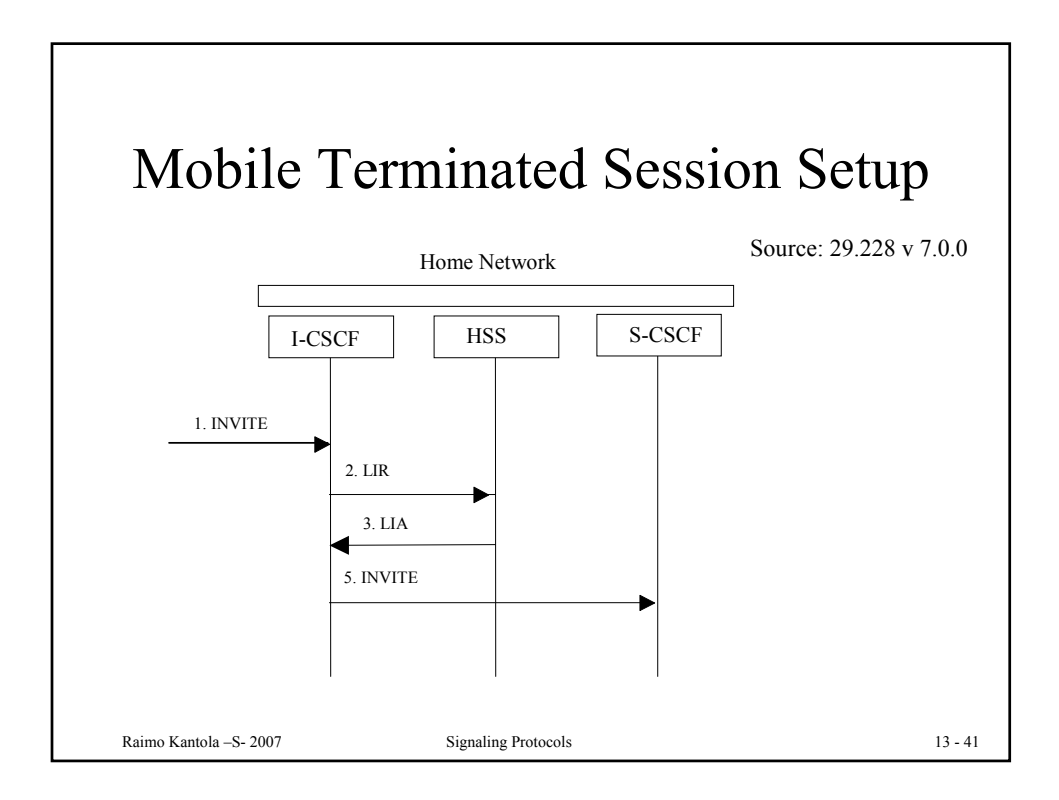

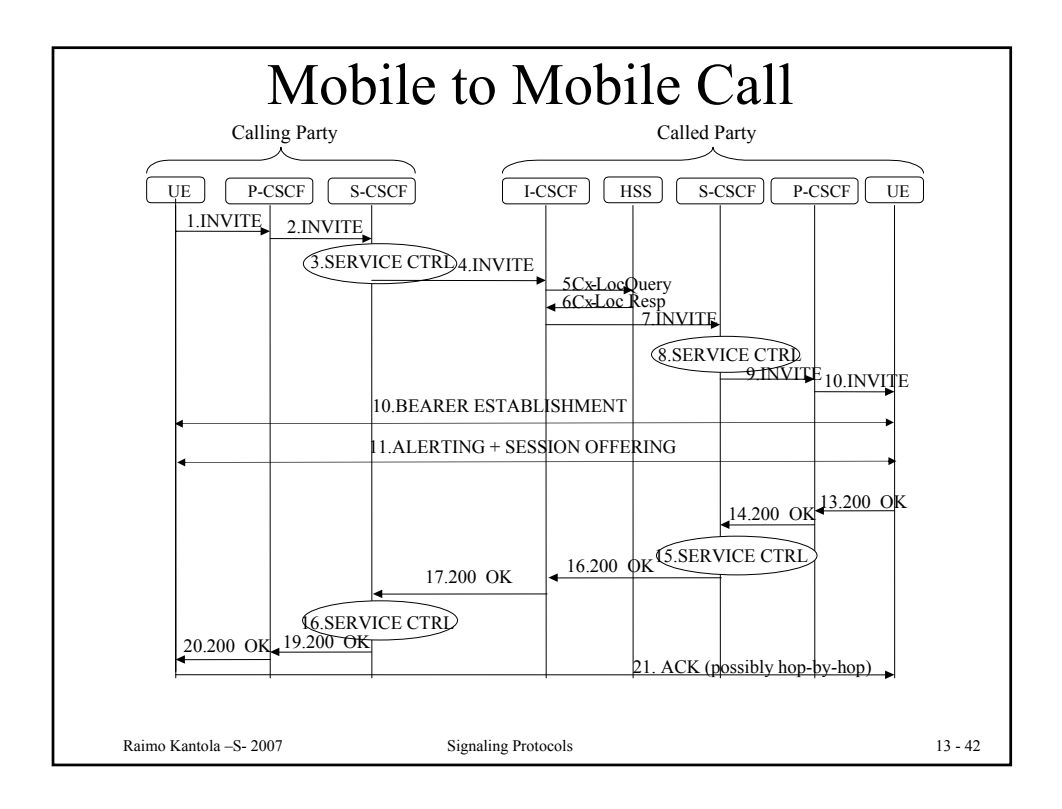

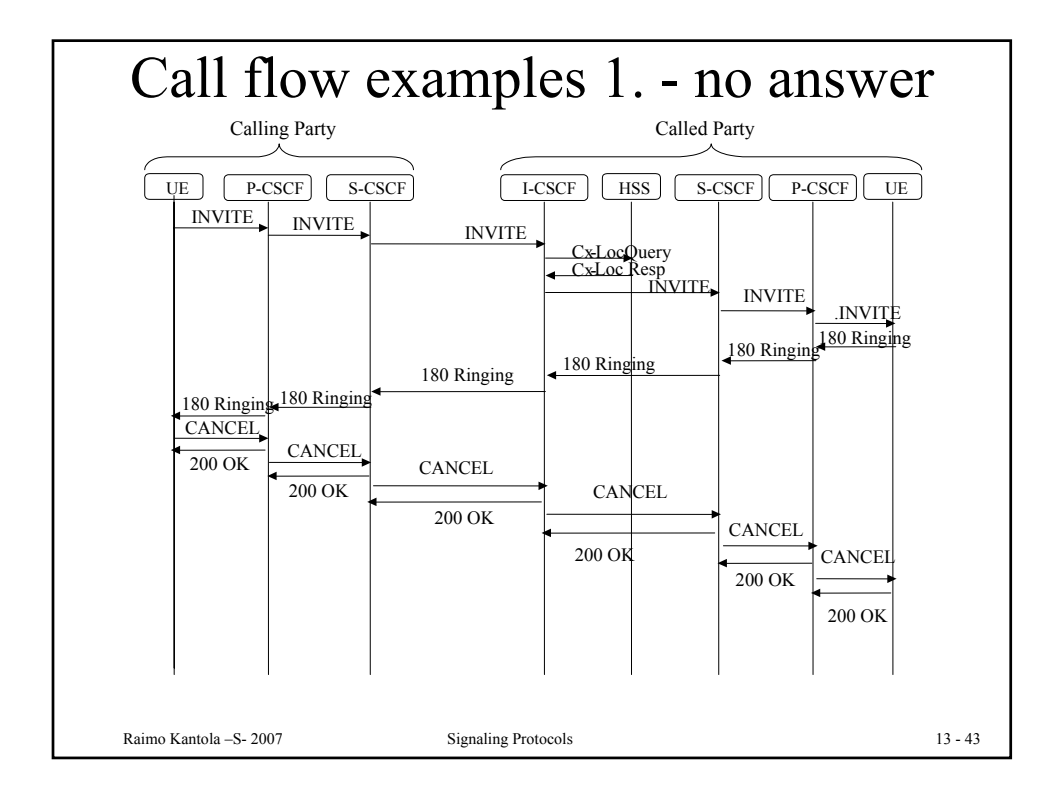

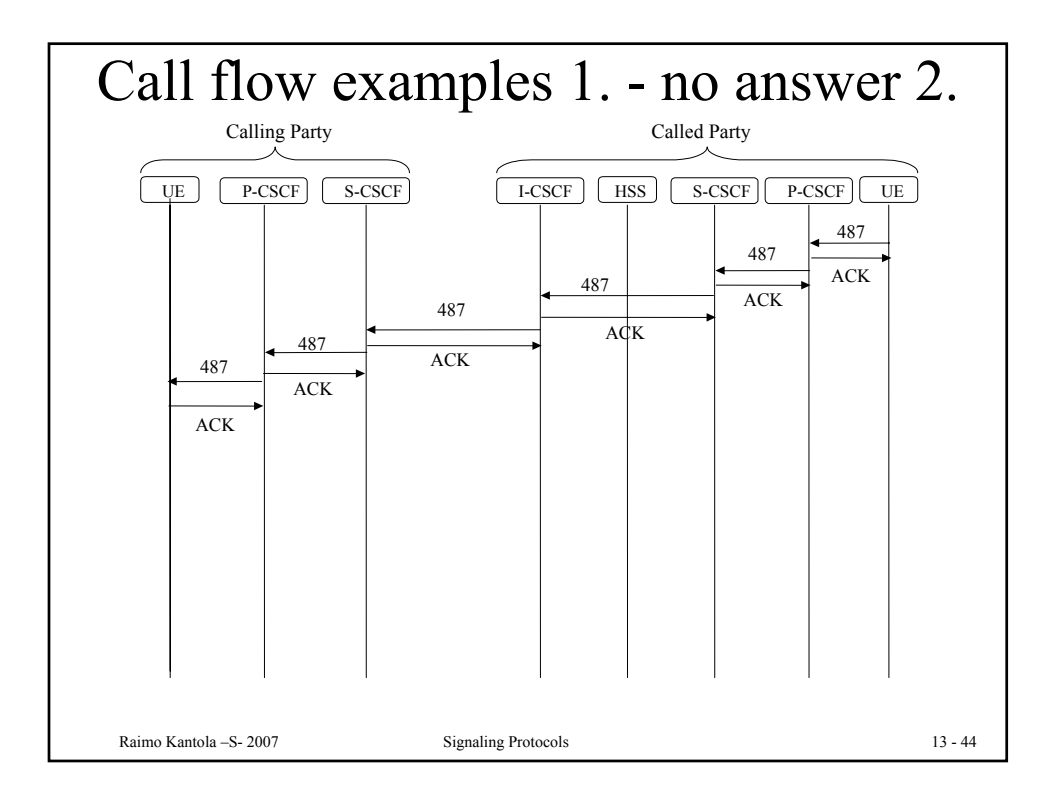

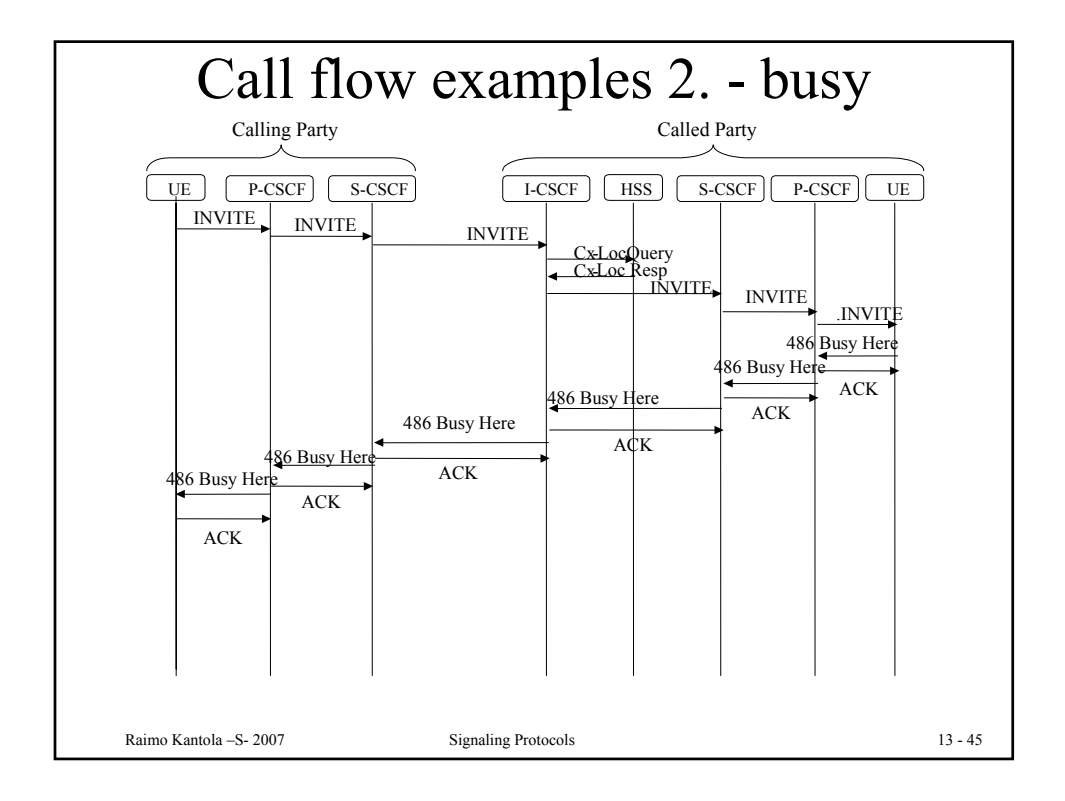

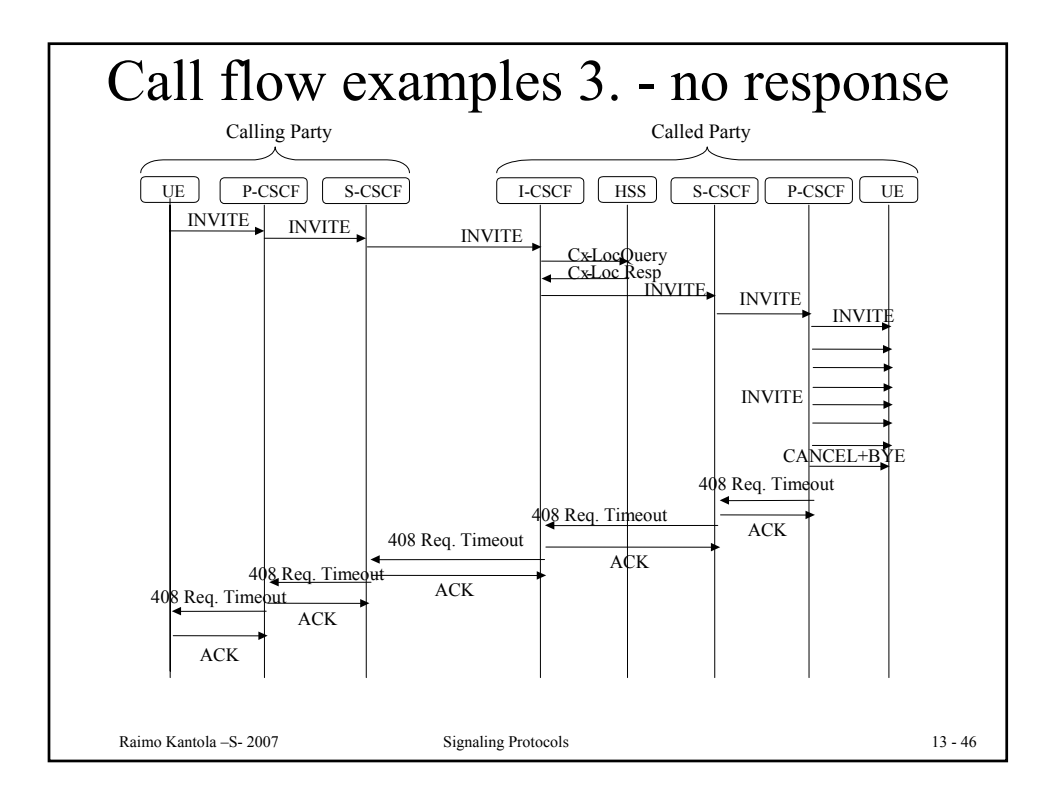

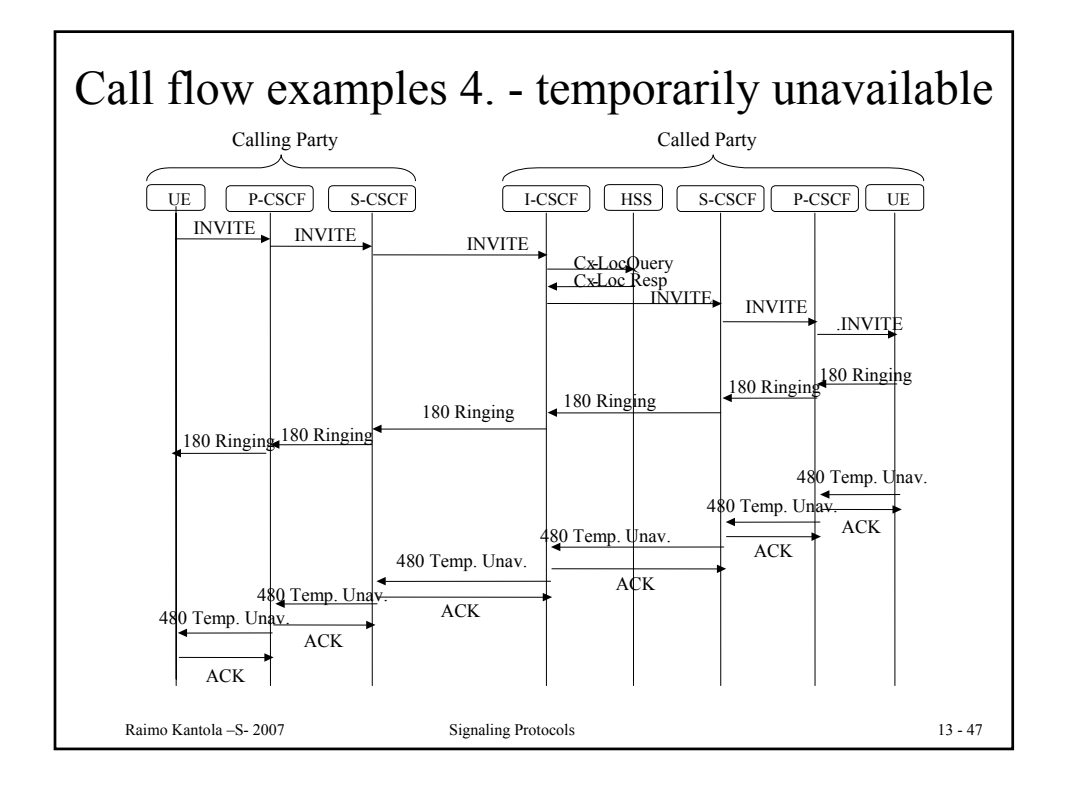

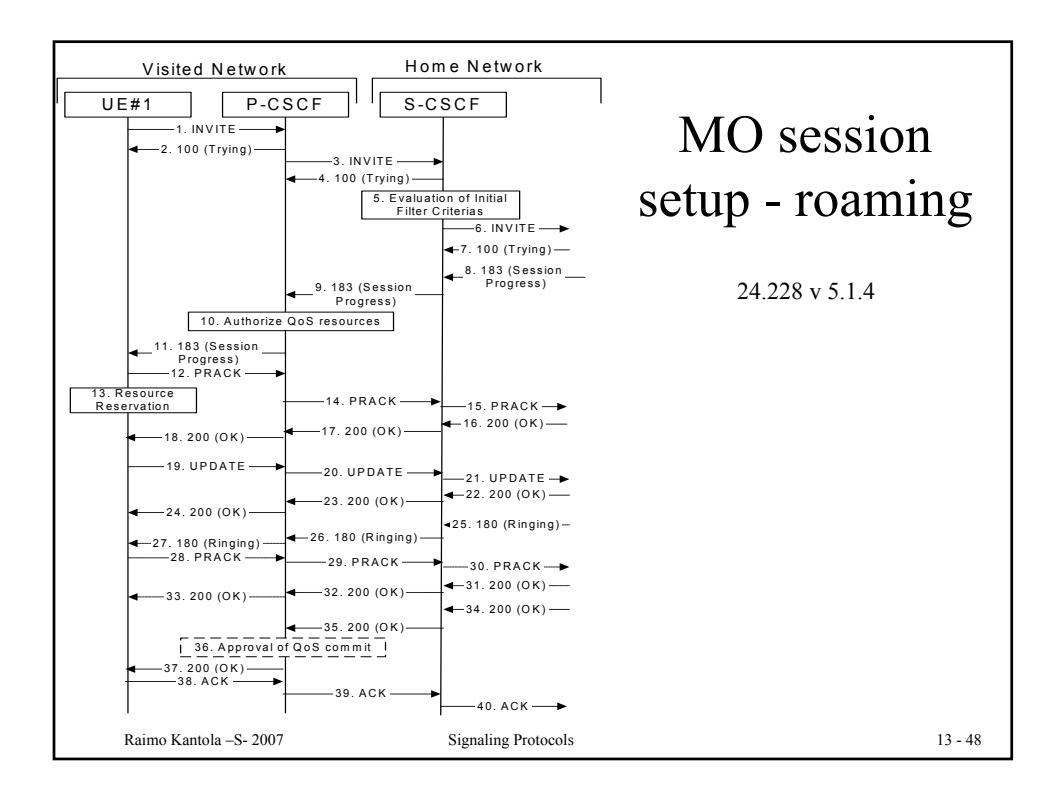

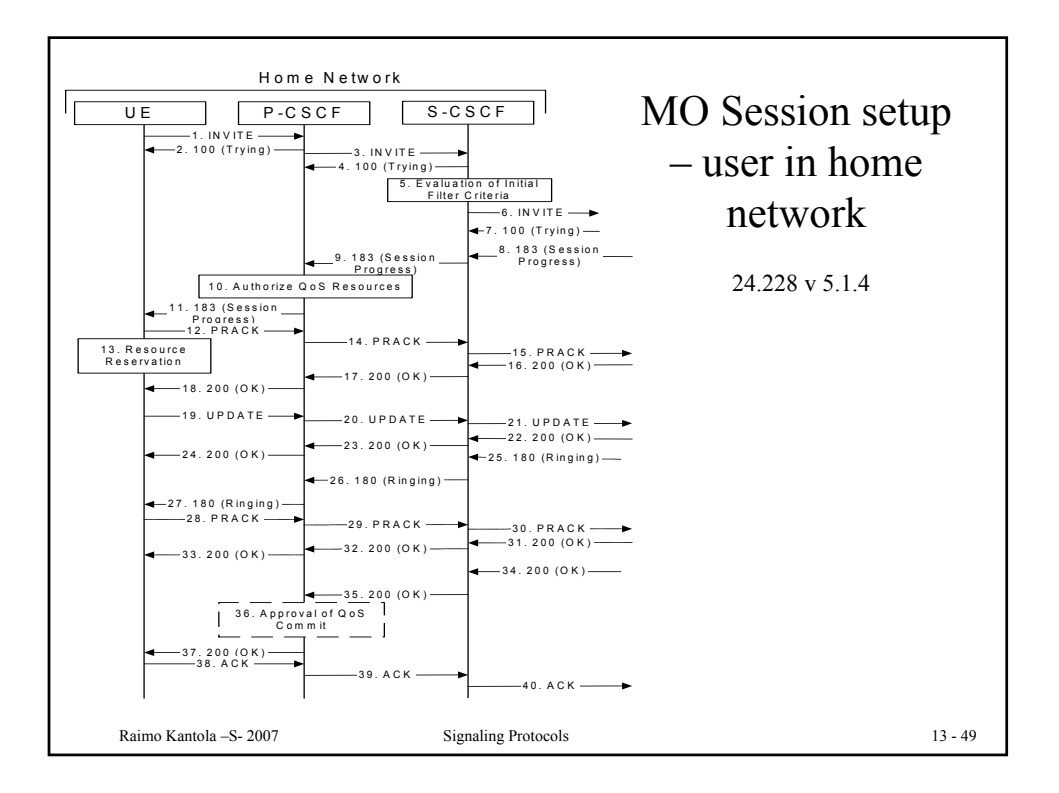

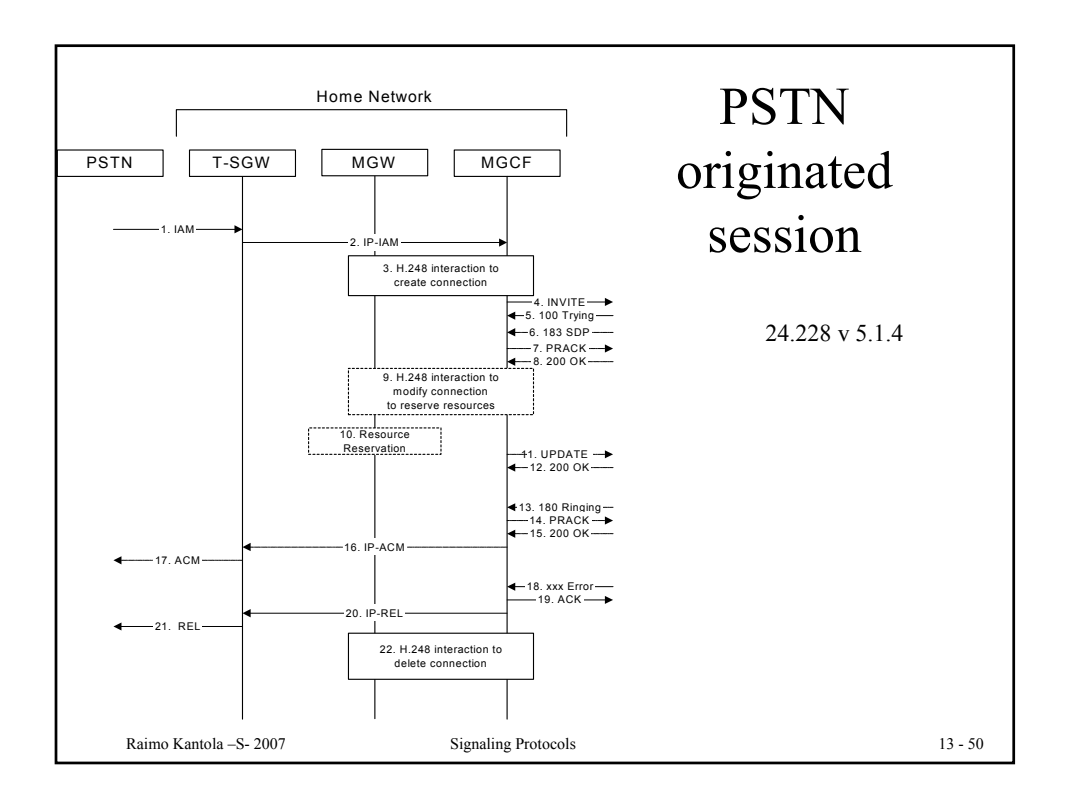